**IN A ROCKET** Learn front-end development at *rocket speed*

#### CSS | CSS FUNDAMENTALS |

# **Selectors Simple** (BEM - NAMING CONVENTION FOR CLASSES)

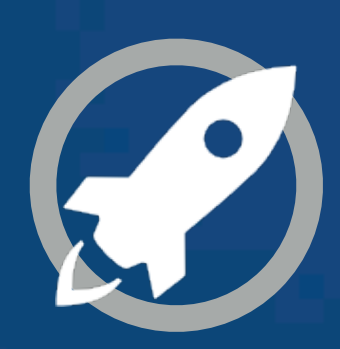

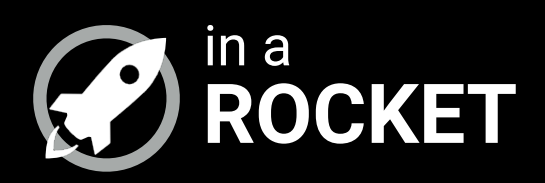

### **ATOMIC WEB DESIGN**

#### *Breaking a website layout down into its basic components*

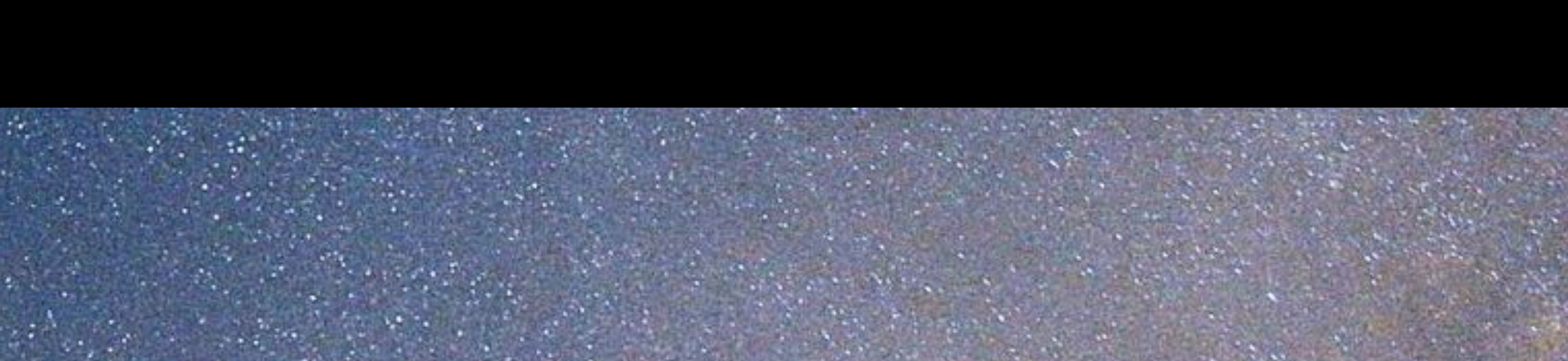

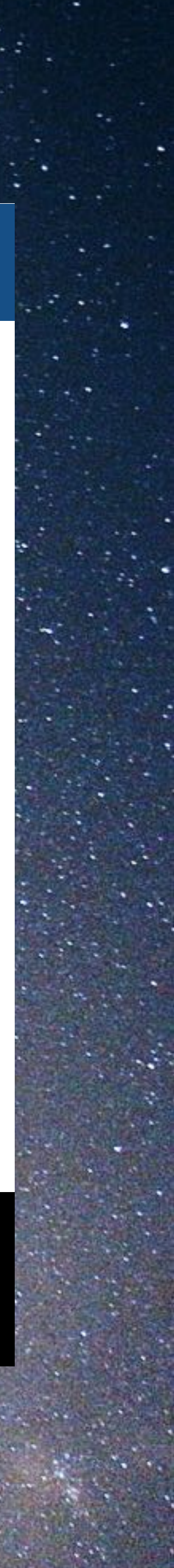

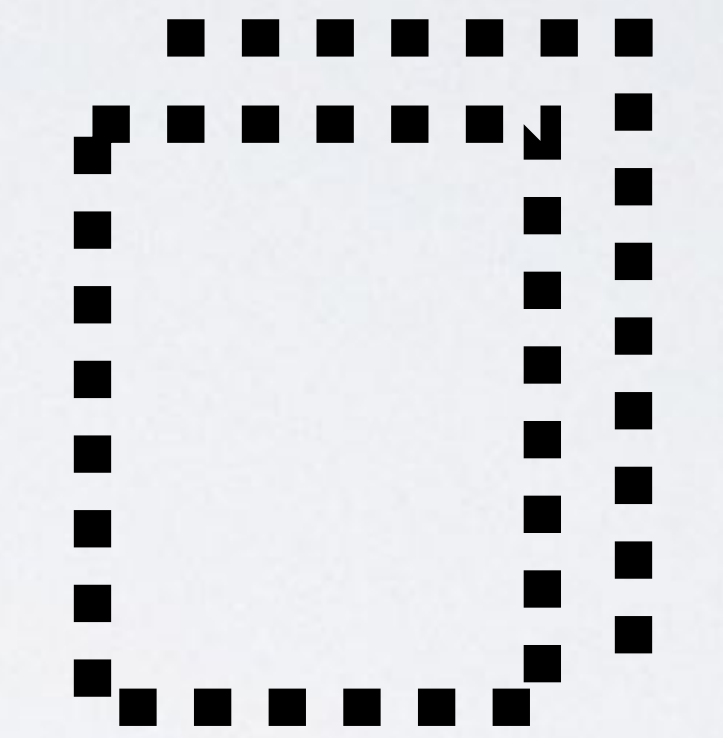

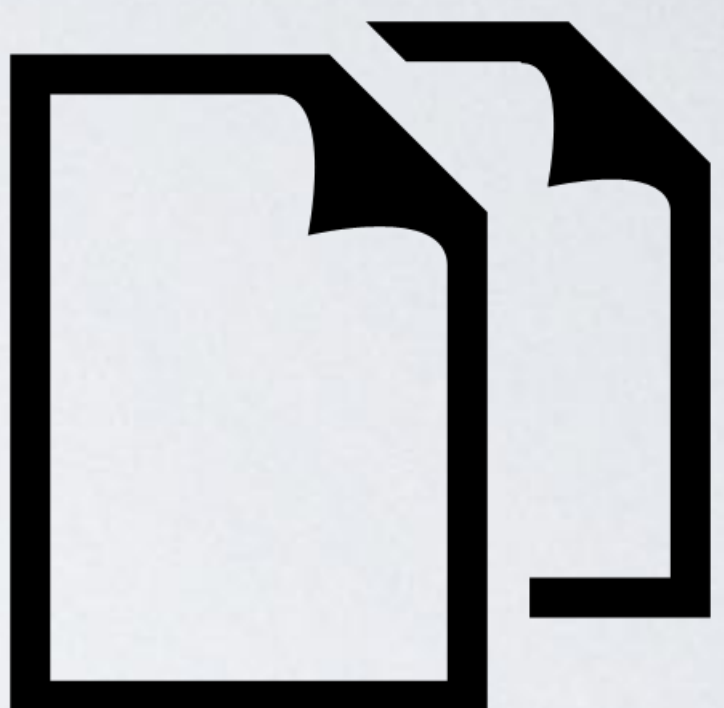

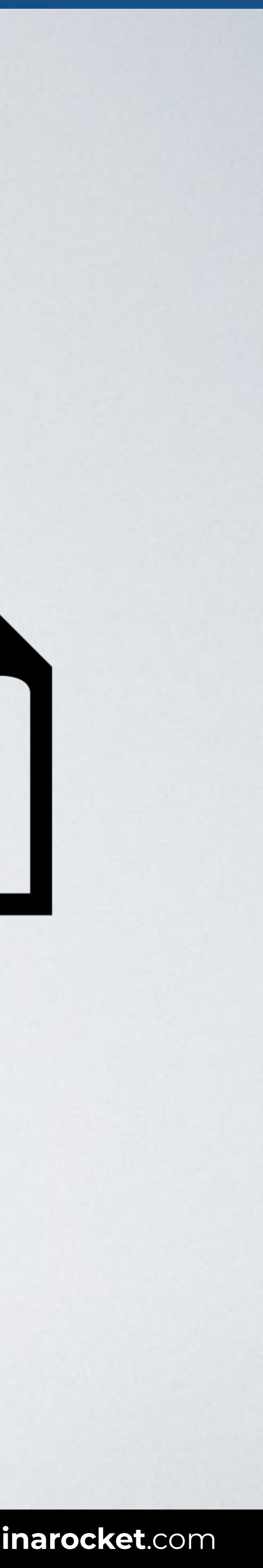

#### **ATOMS MOLECULES ORGANISMS TEMPLATES PAGES**

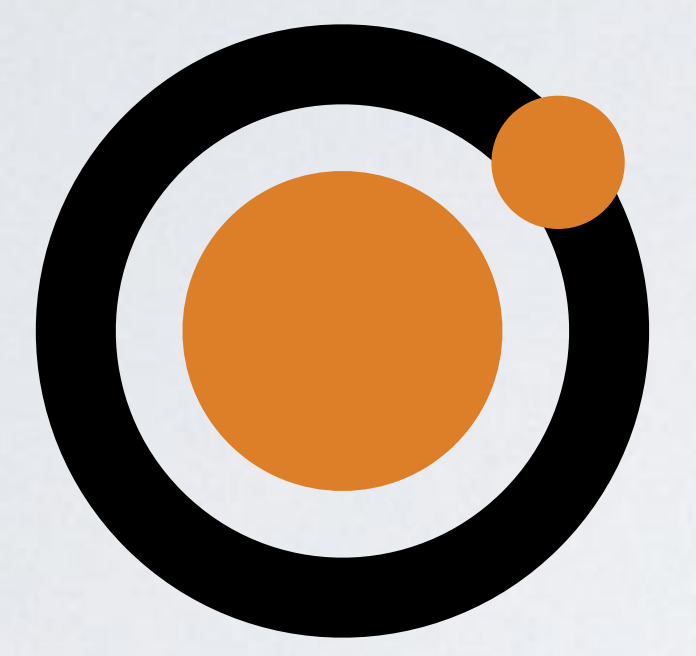

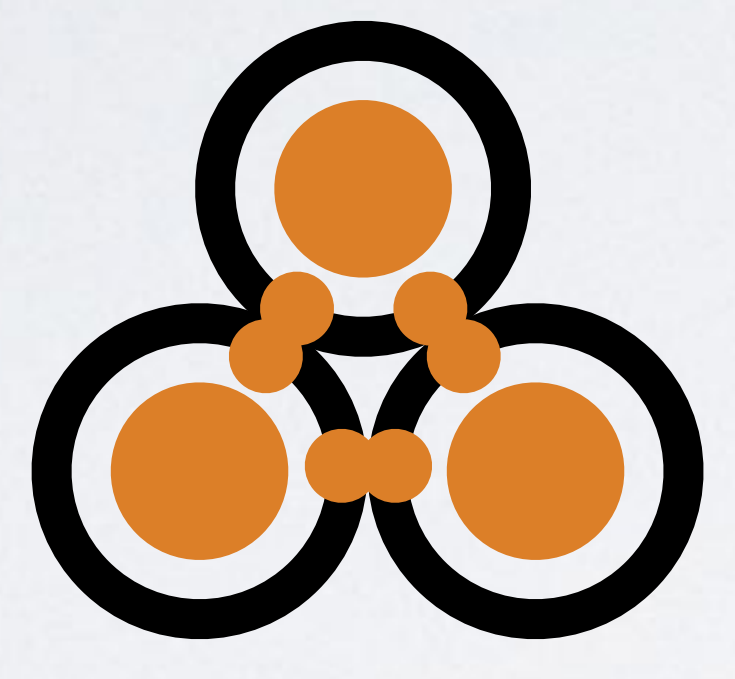

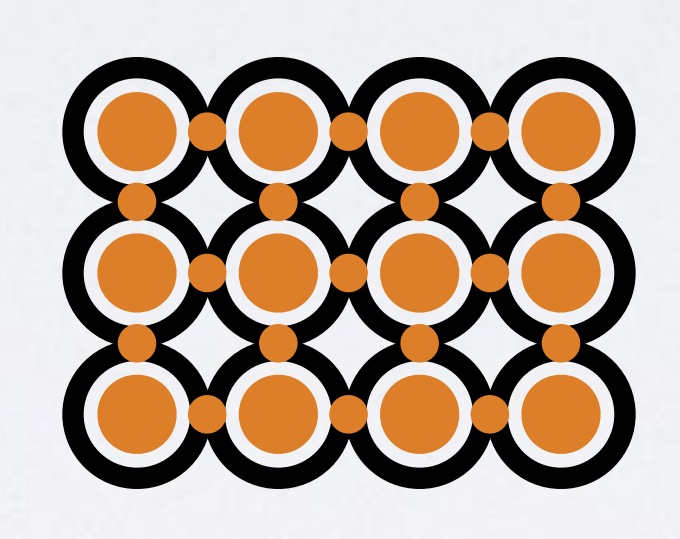

**SOURCE**: [Atomic Web Design por Brad Frost.](http://bradfrost.com/blog/post/atomic-web-design/)

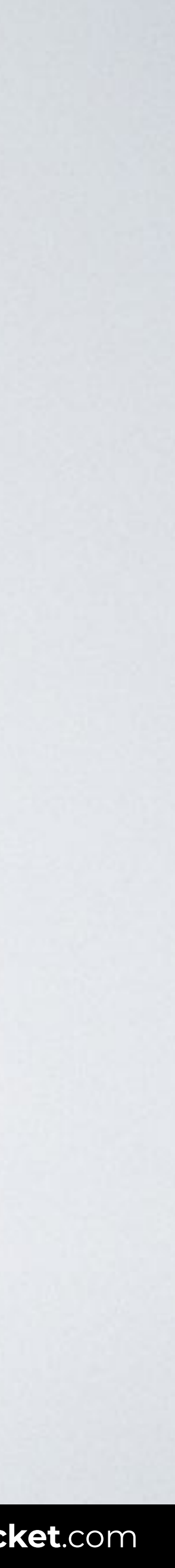

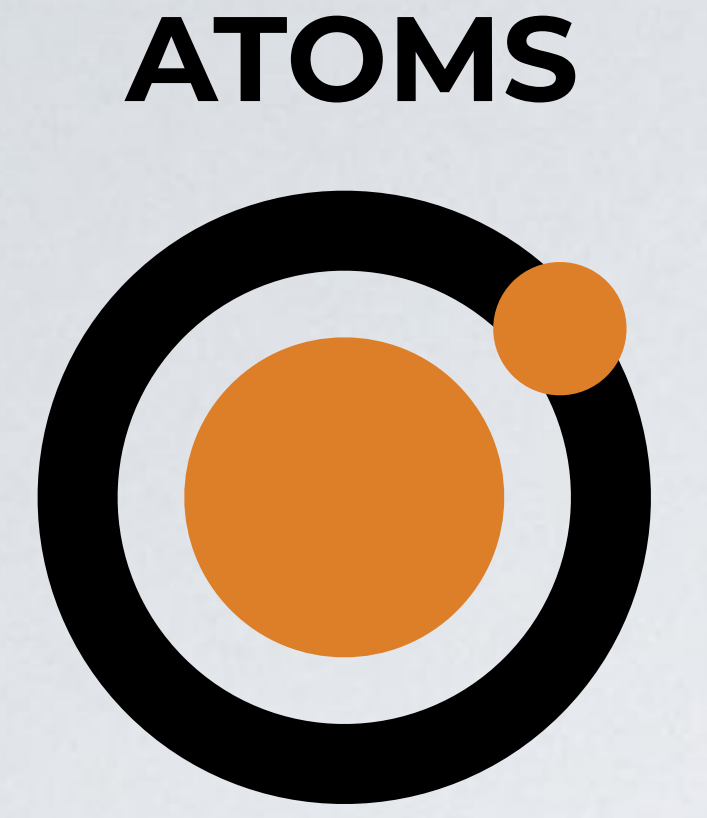

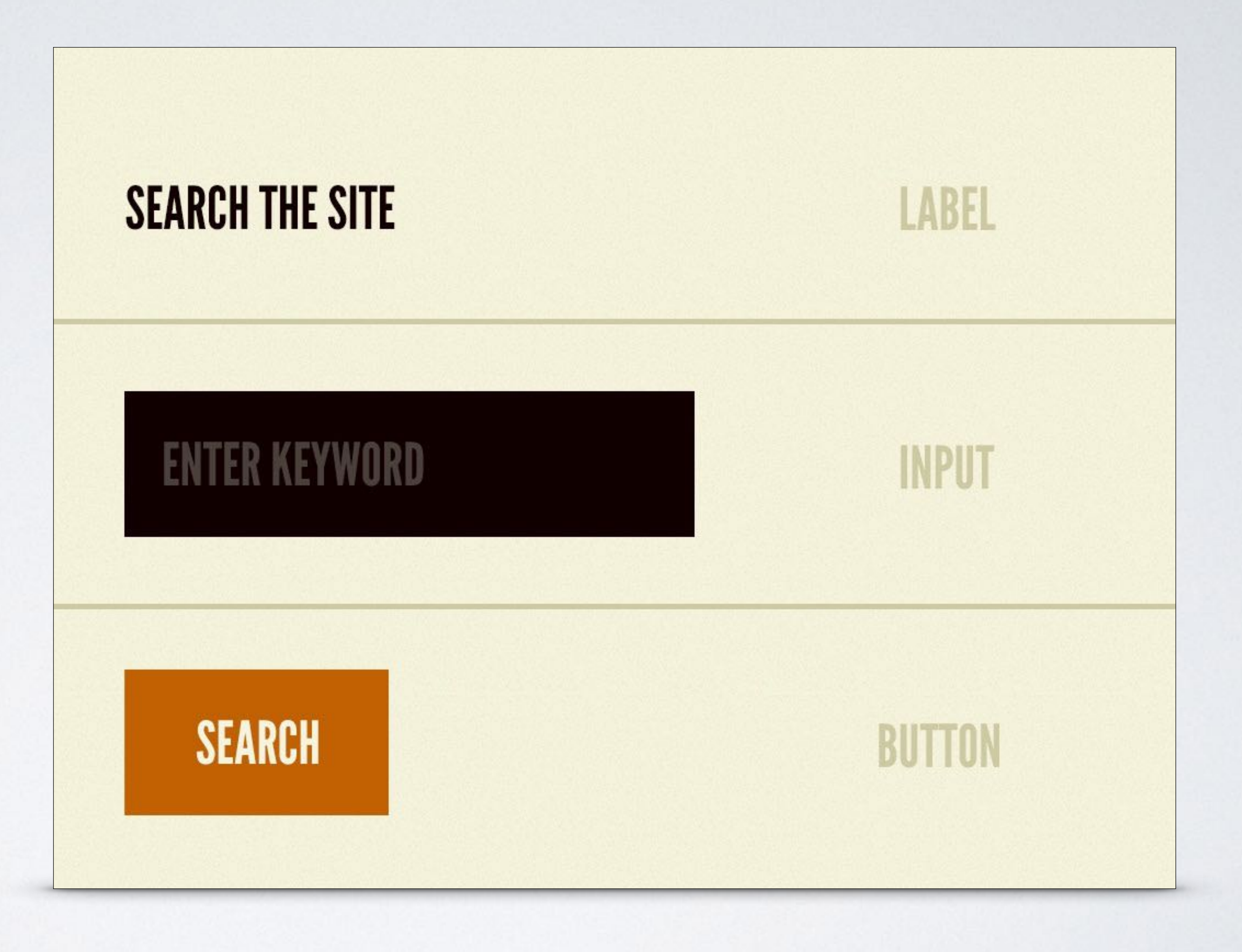

#### **SEARCH THE SITE**

#### KEYWORD

#### **SEARCH**

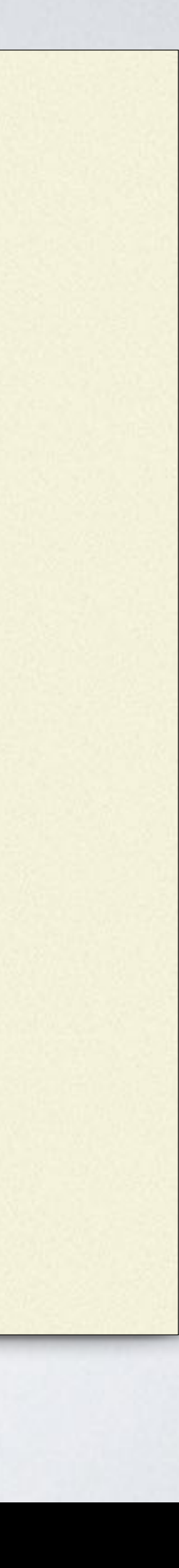

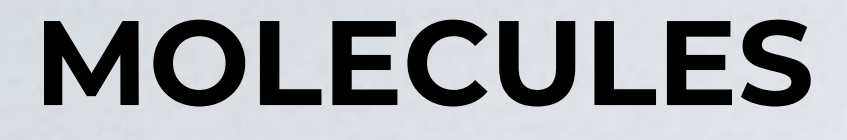

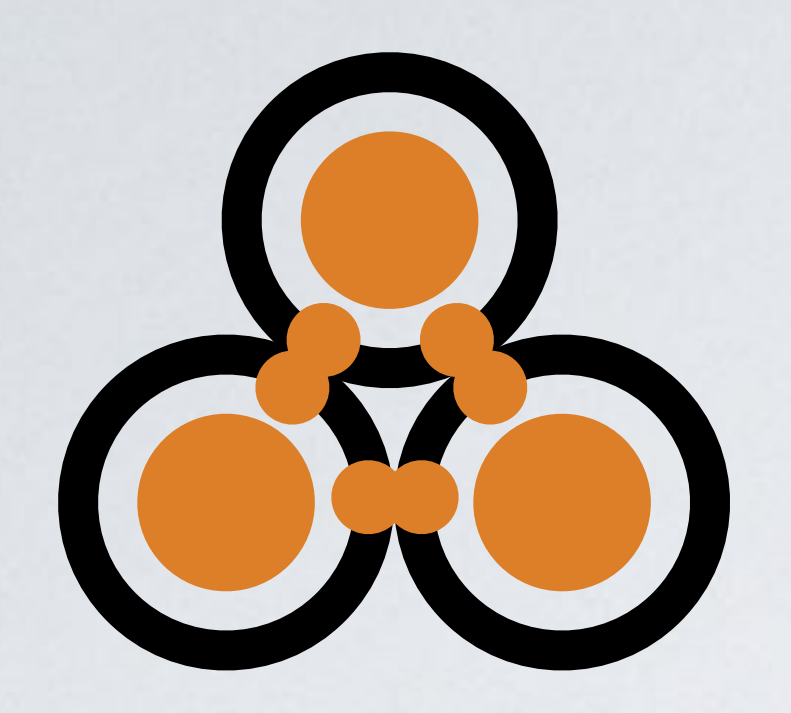

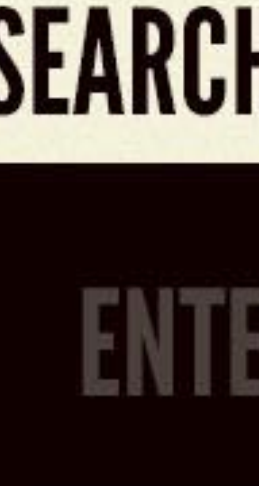

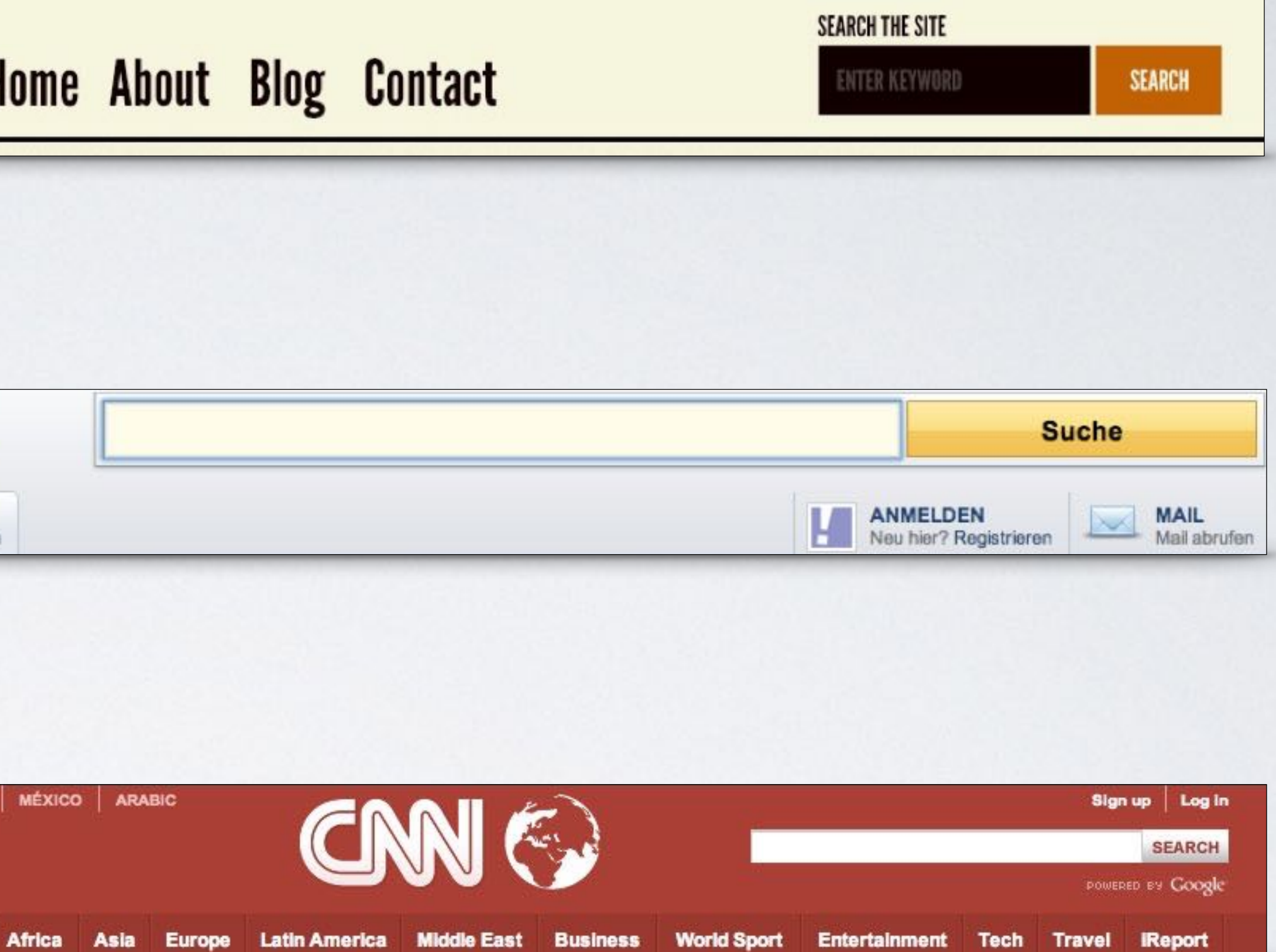

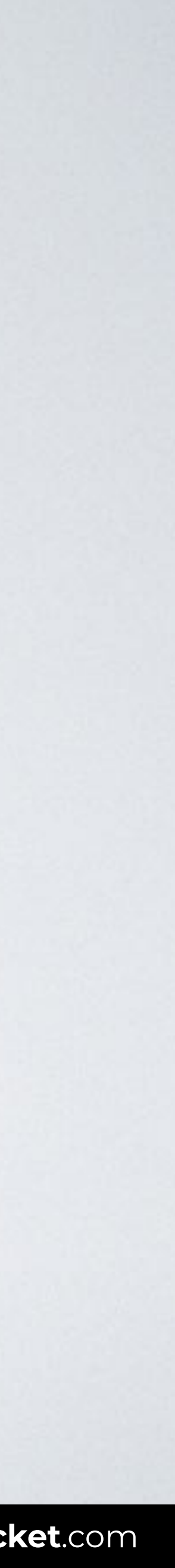

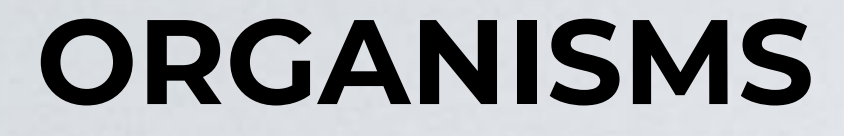

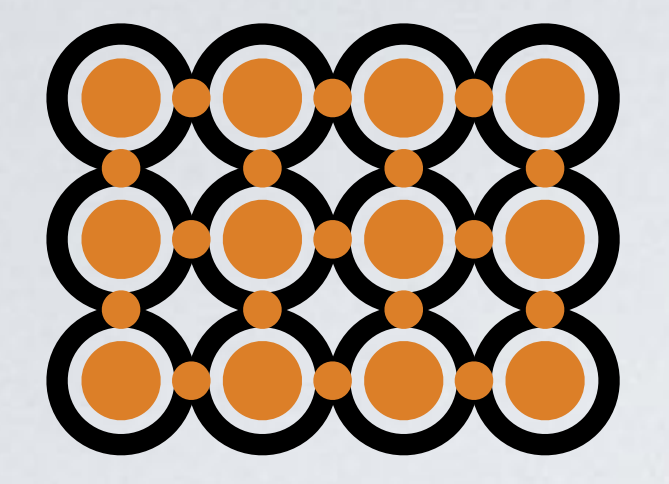

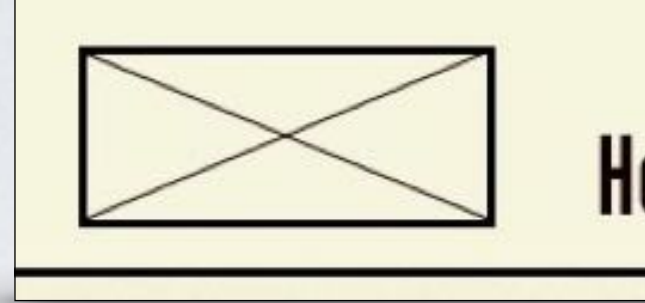

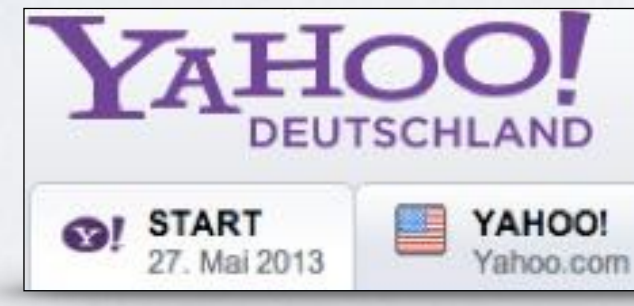

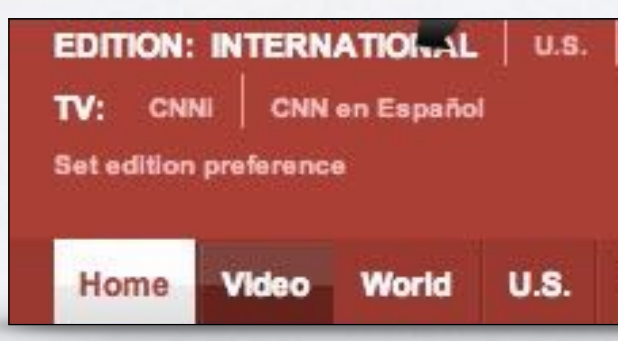

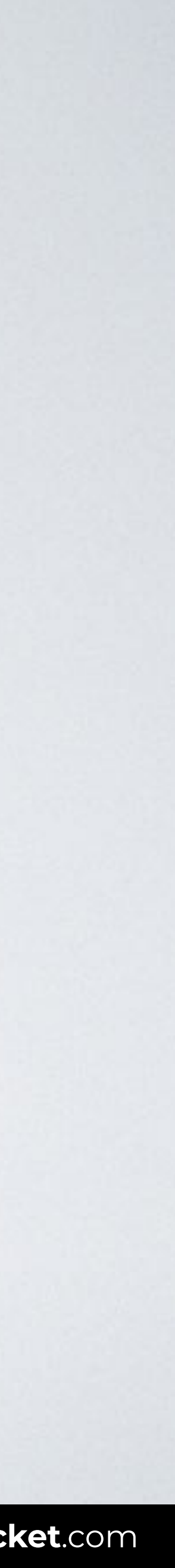

#### **TEMPLATES**

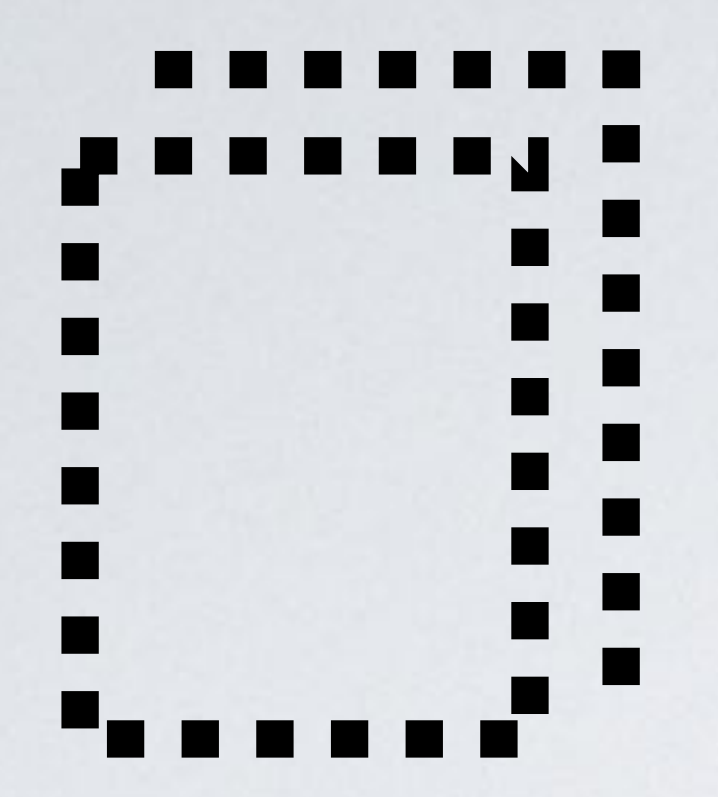

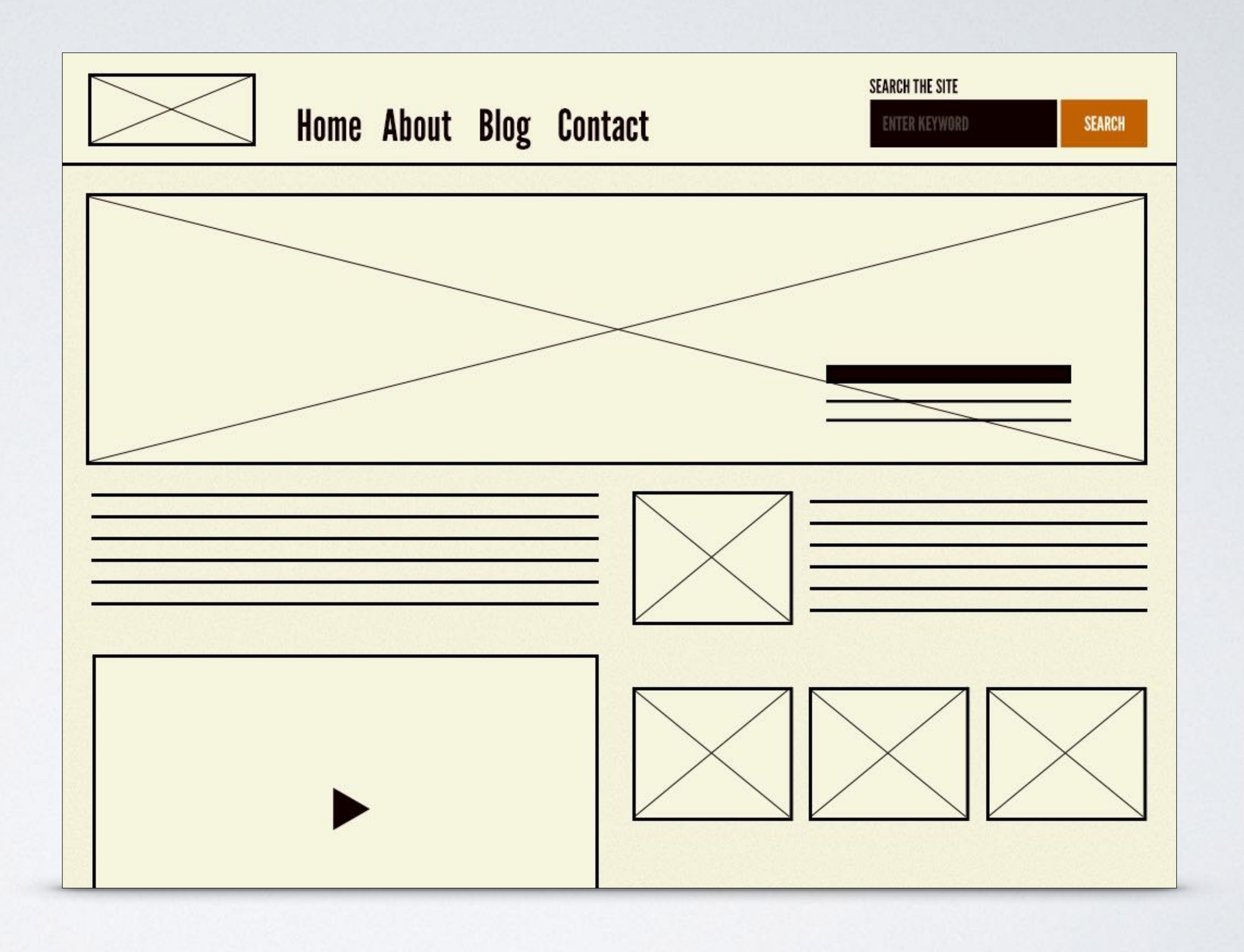

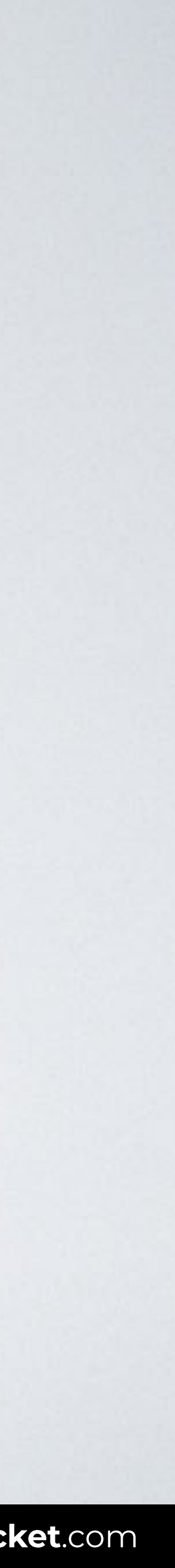

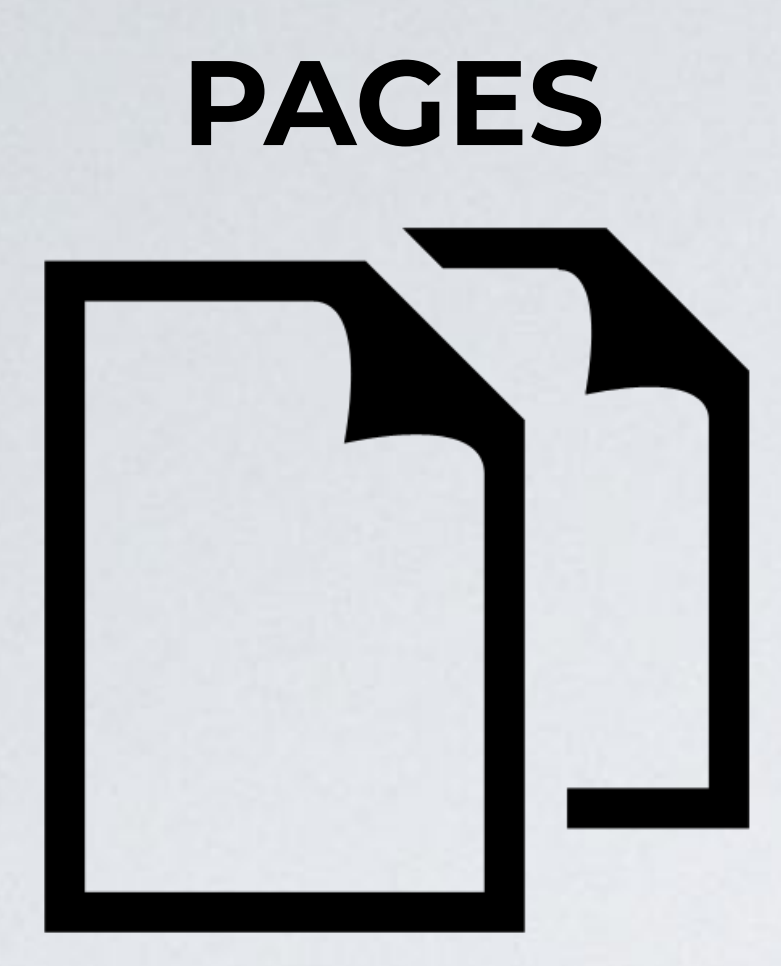

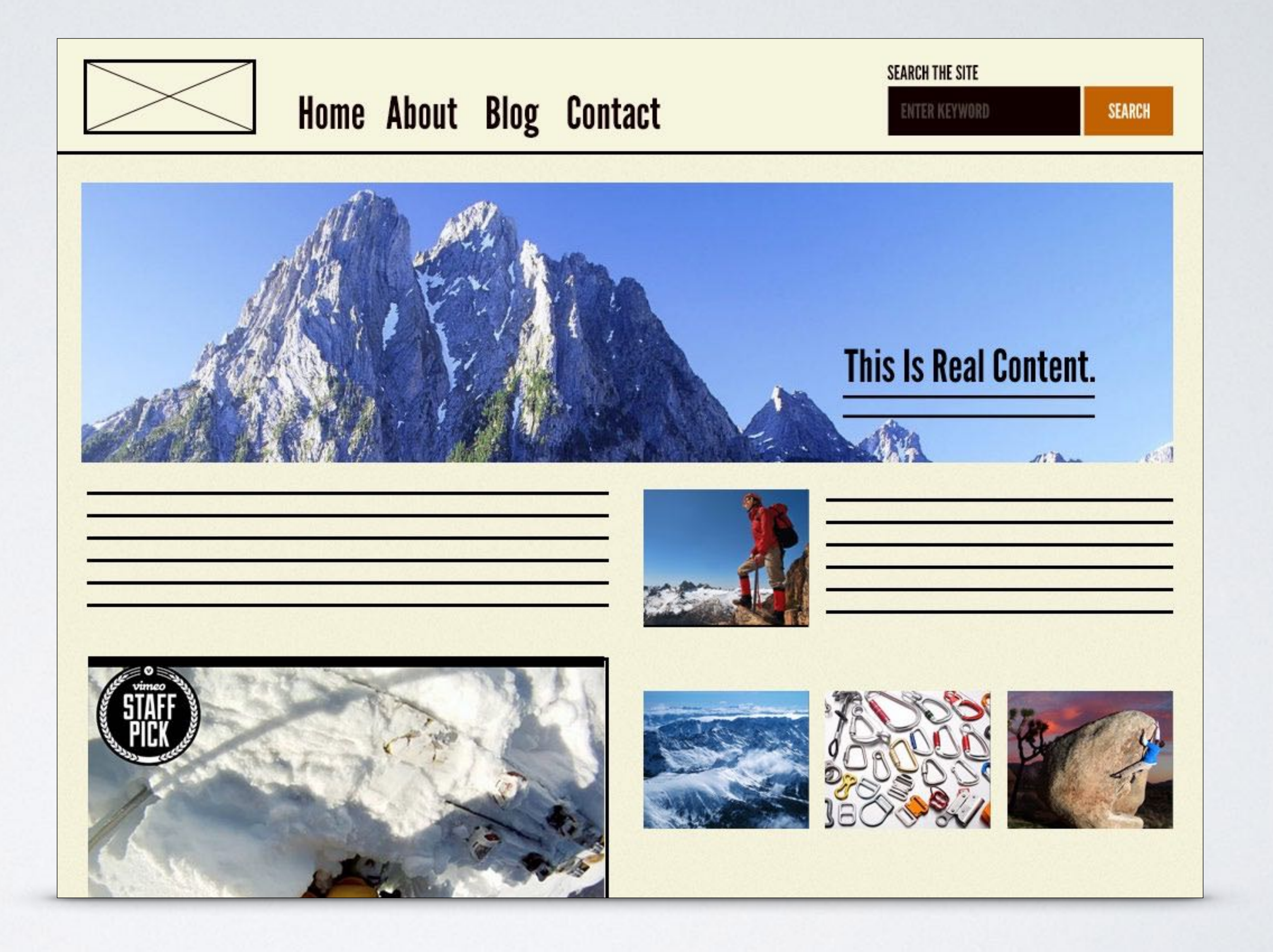

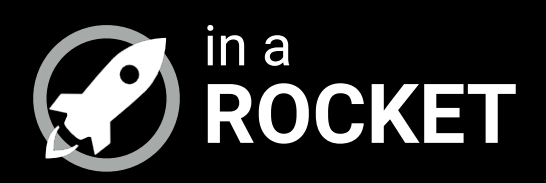

### **BEM FUNDAMENTALS**

#### *Understanding BEM in just 2 minutes*

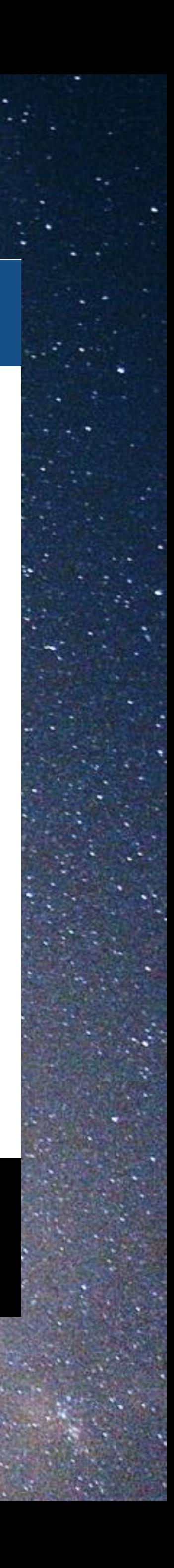

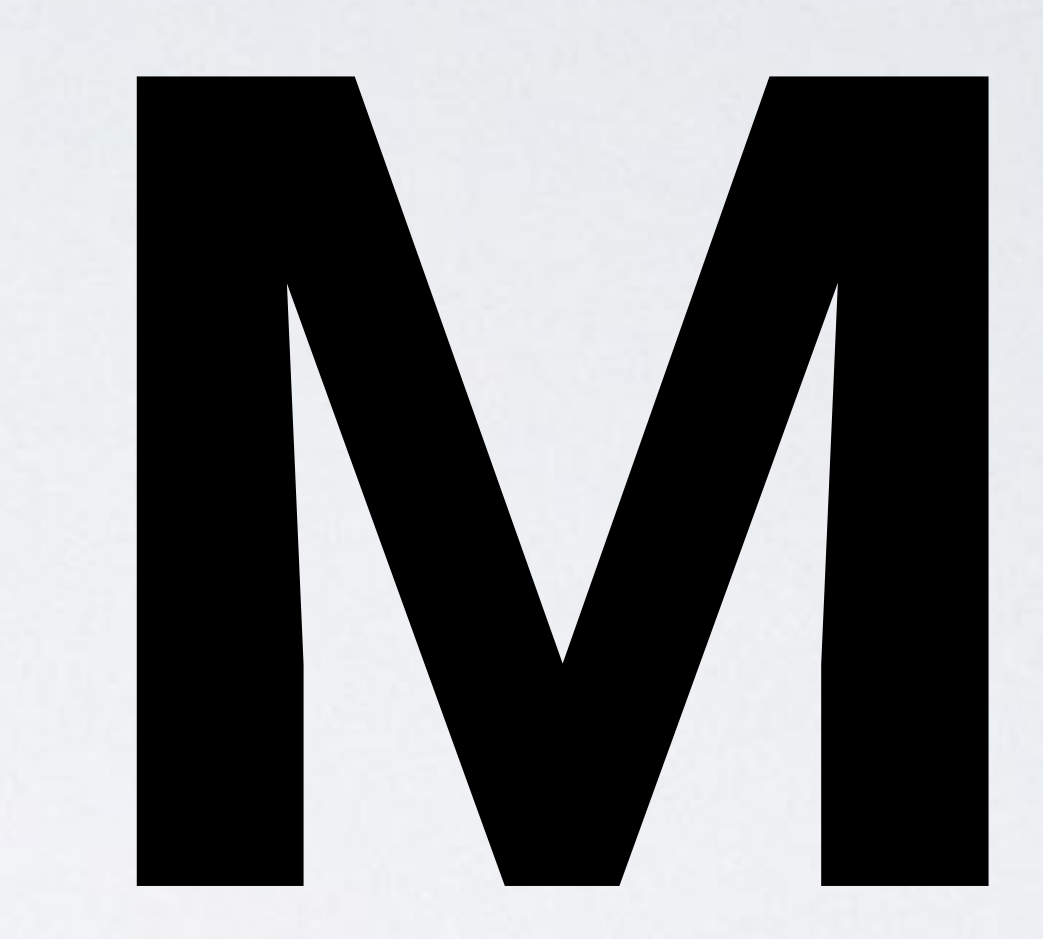

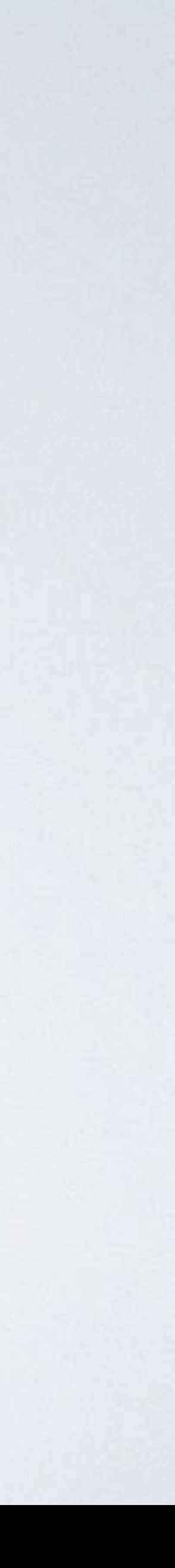

#### Is a **naming convention** for classes in HTML and CSS

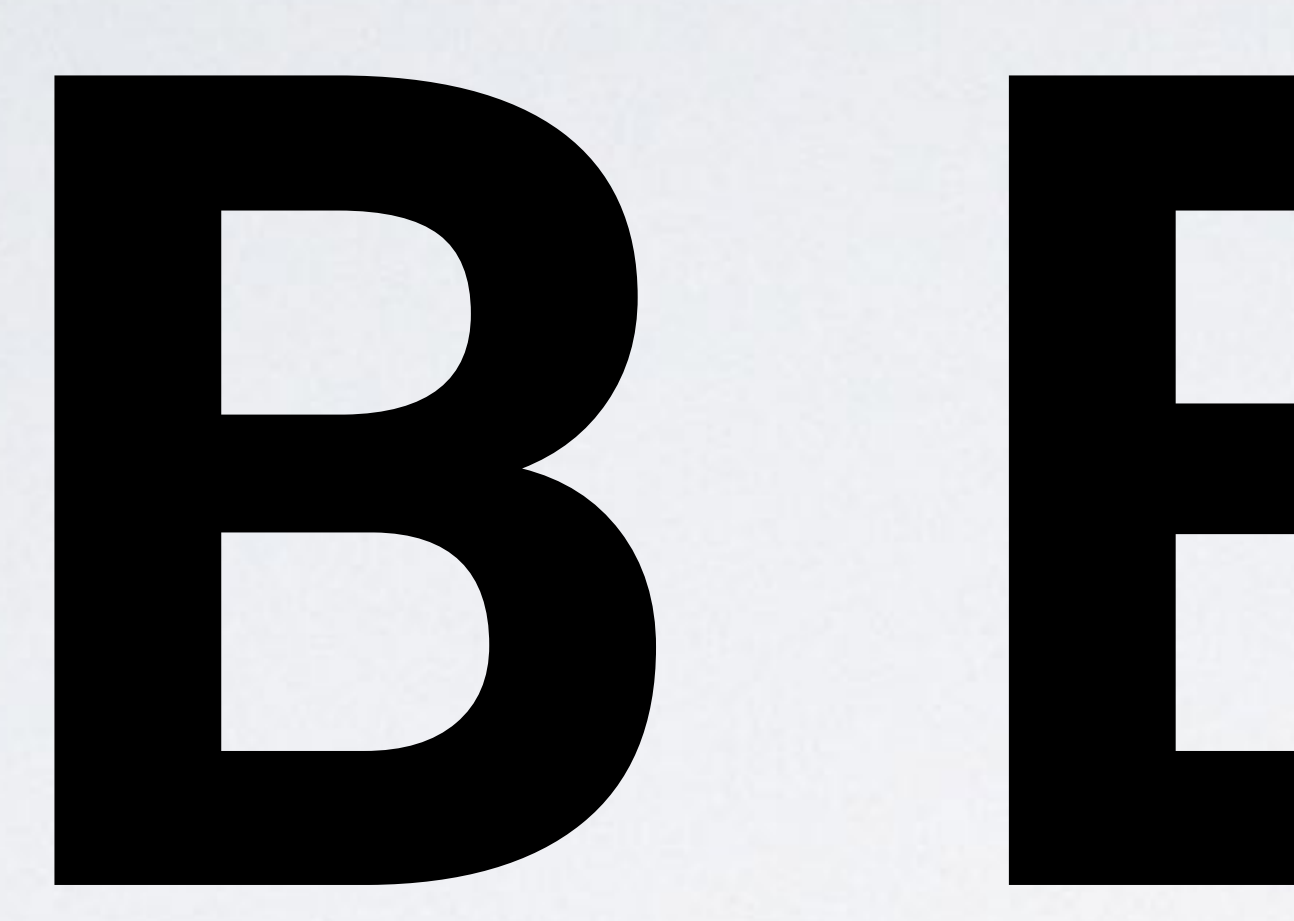

Developed by the team at Yandex.

## **B**lock **E**lement **M**odifier

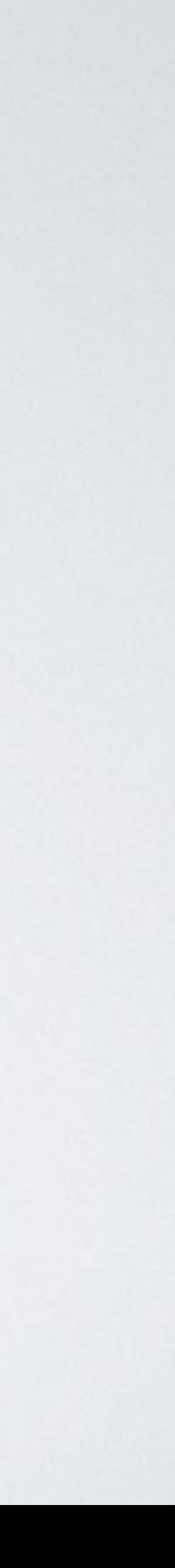

**BLOCK:** Encapsulates a standalone entity that is meaningful on its own. While blocks can be nested and interact with each other, semantically they remain equal; there is no precedence or hierarchy.

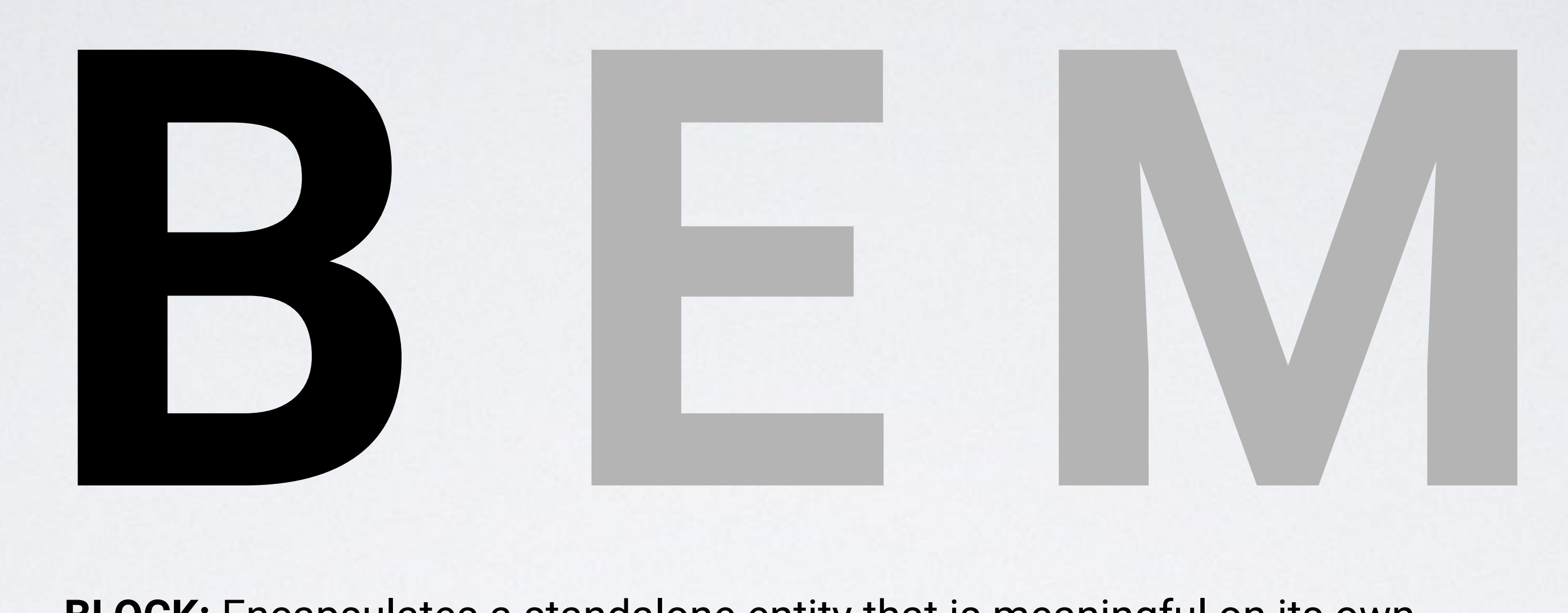

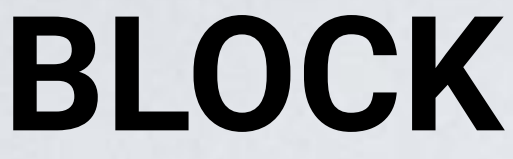

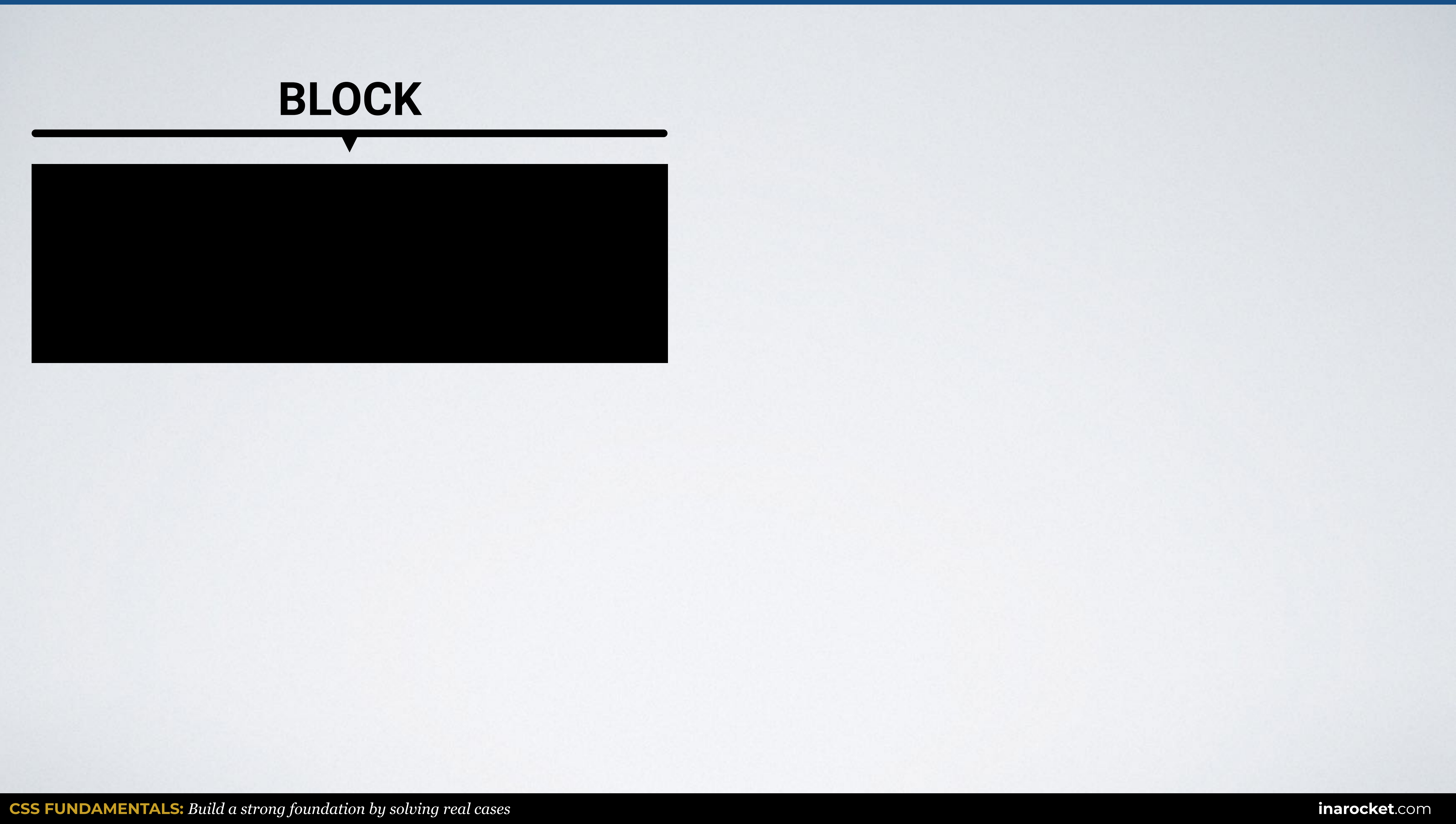

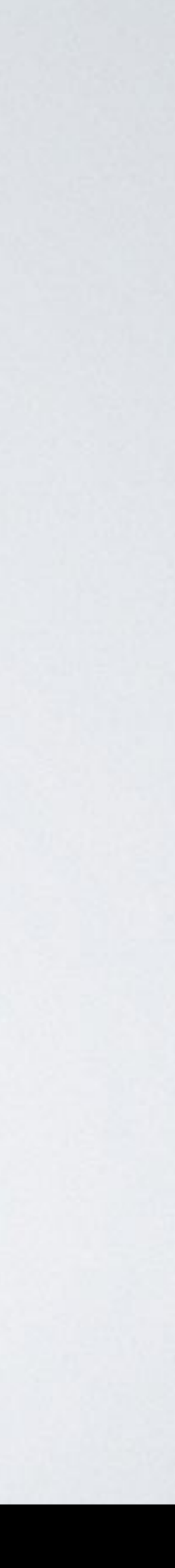

**ELEMENT:** Parts of a block and have no standalone meaning. Any element is semantically tied to its block.

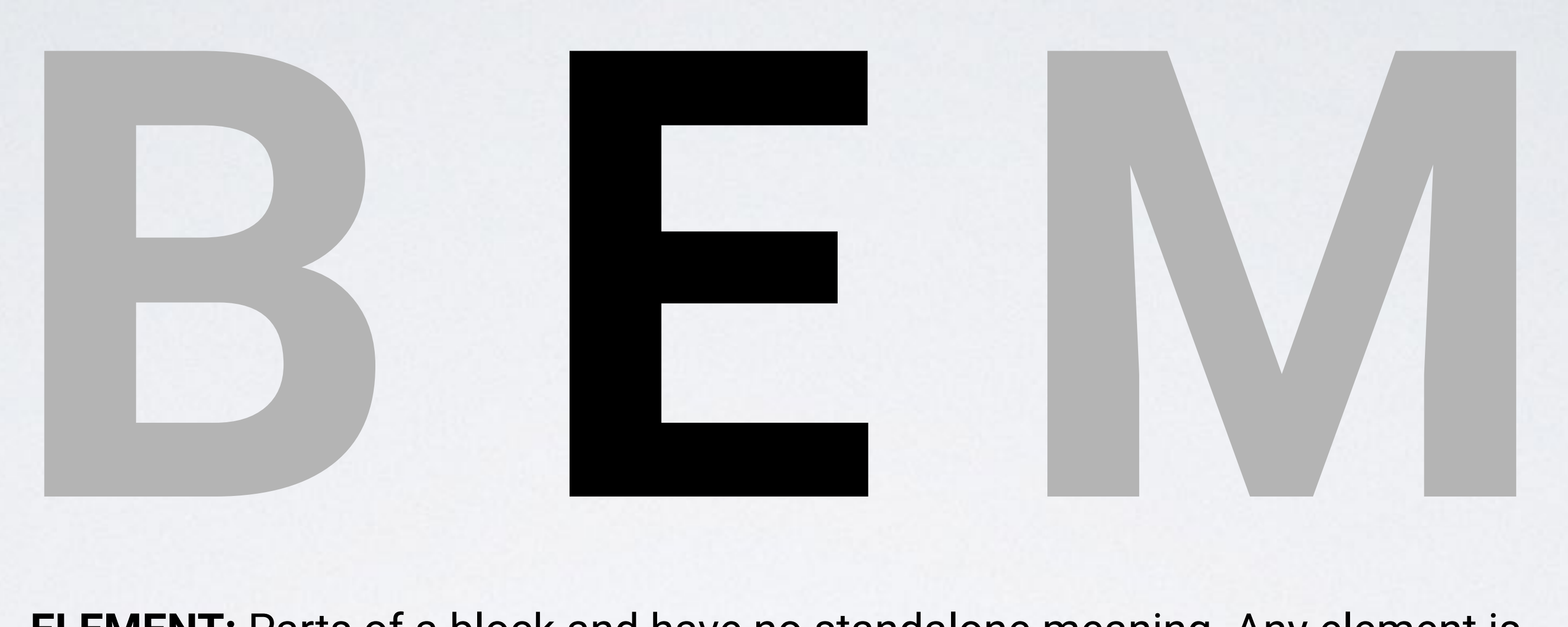

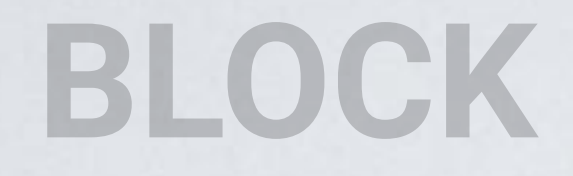

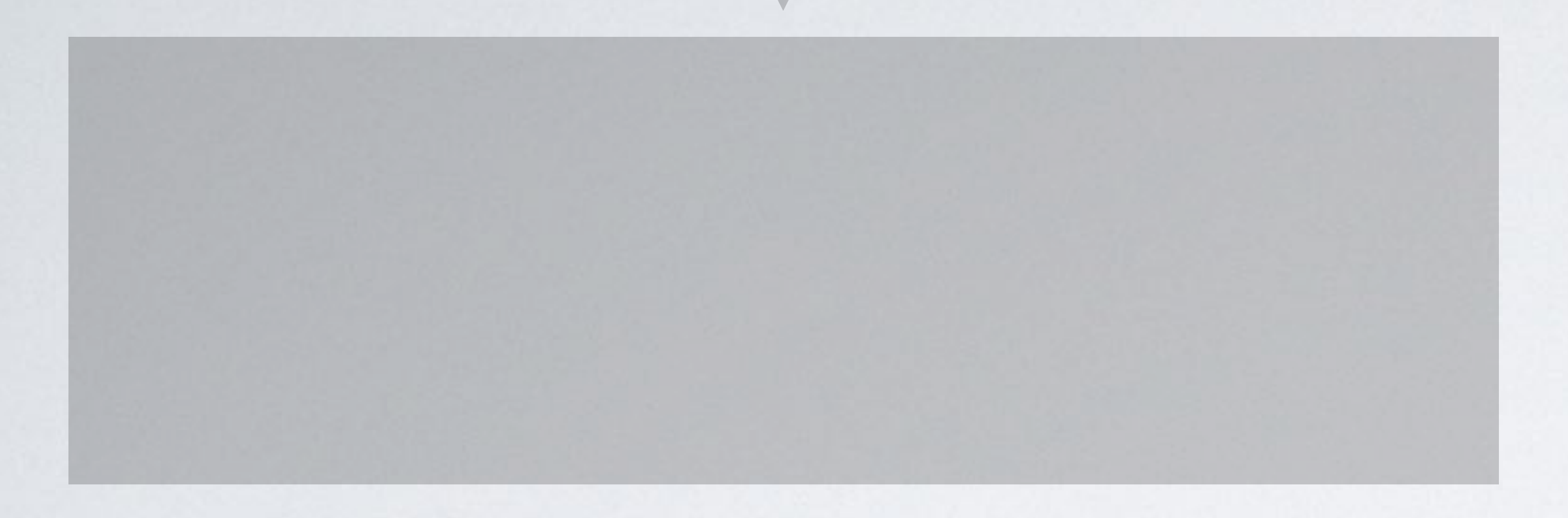

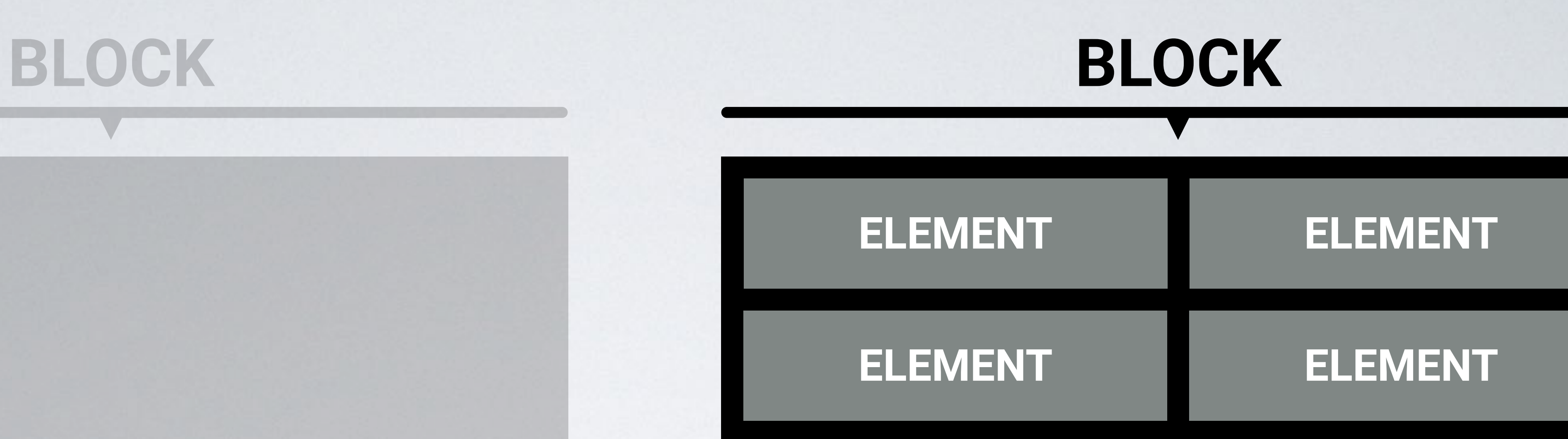

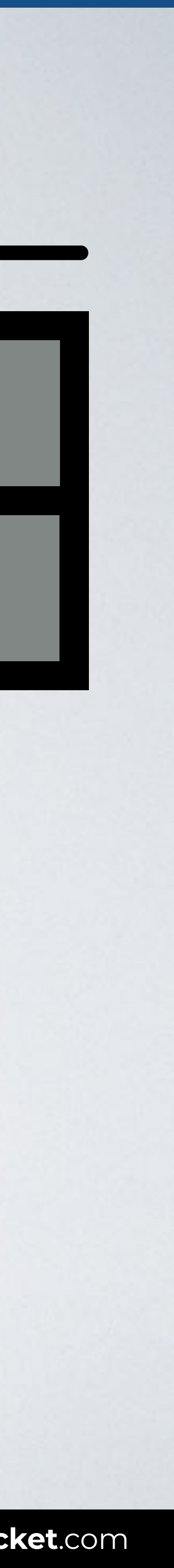

**MODIFIER:** Flags on blocks or elements. Use them to change appearance, behavior or state.

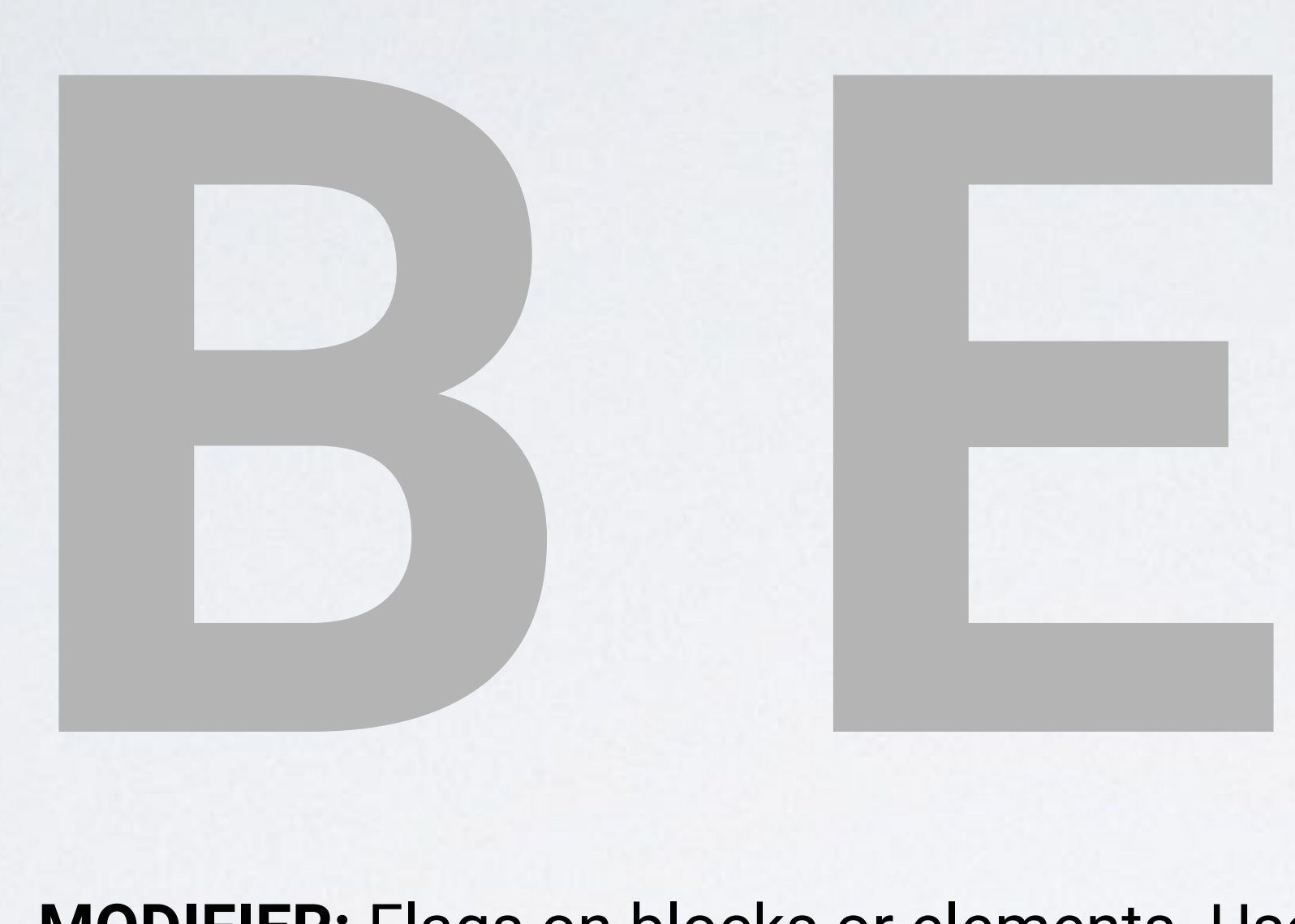

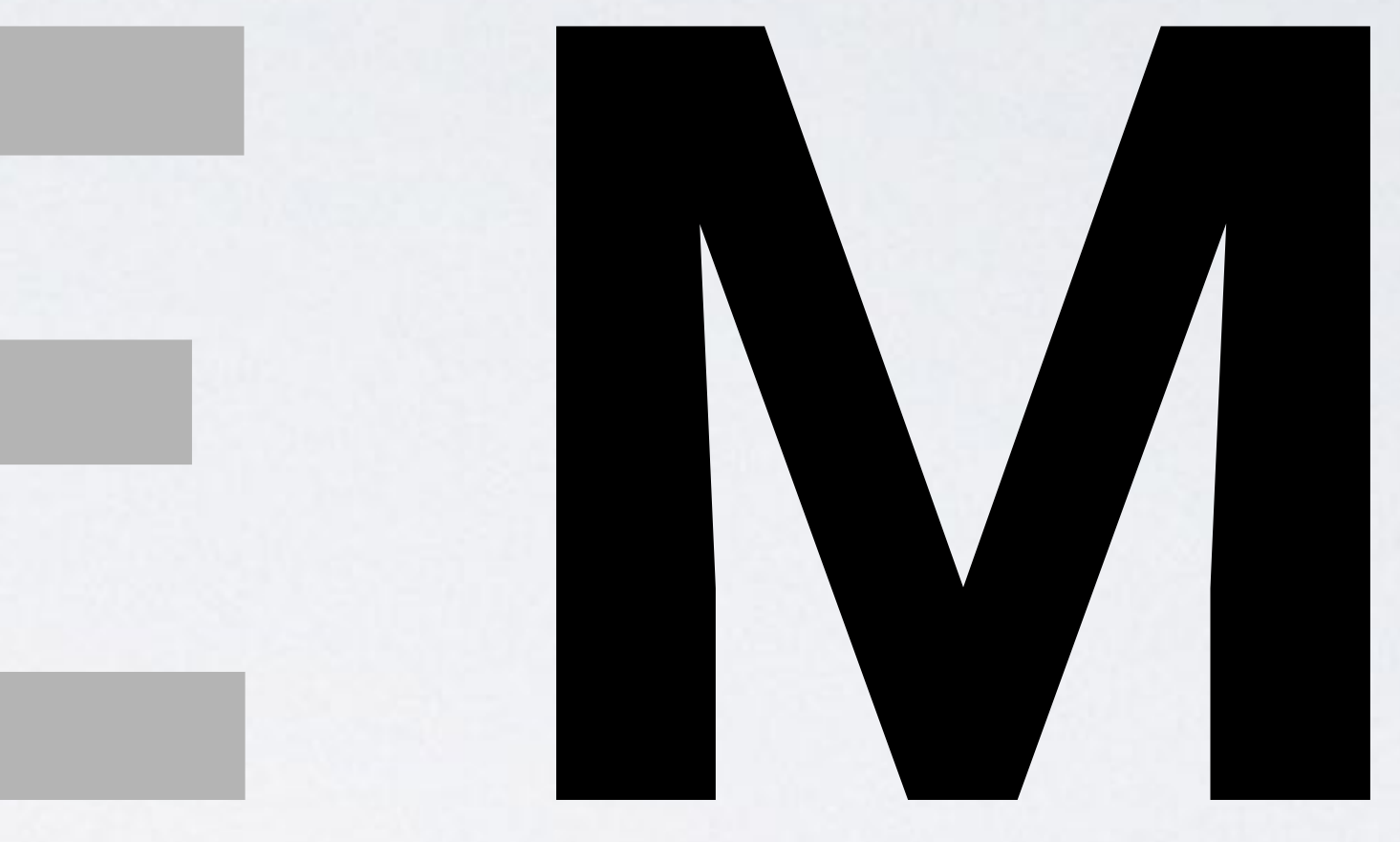

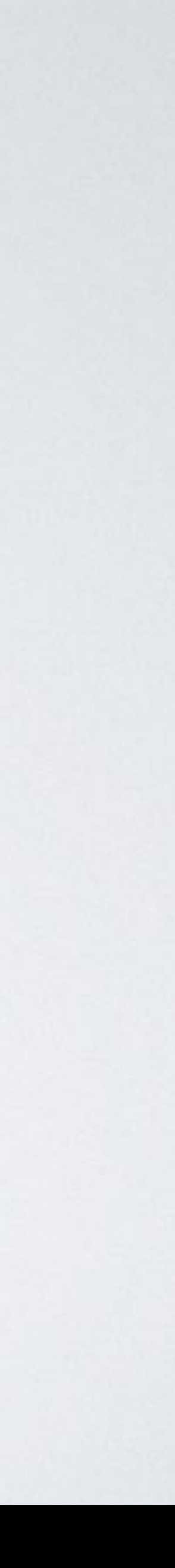

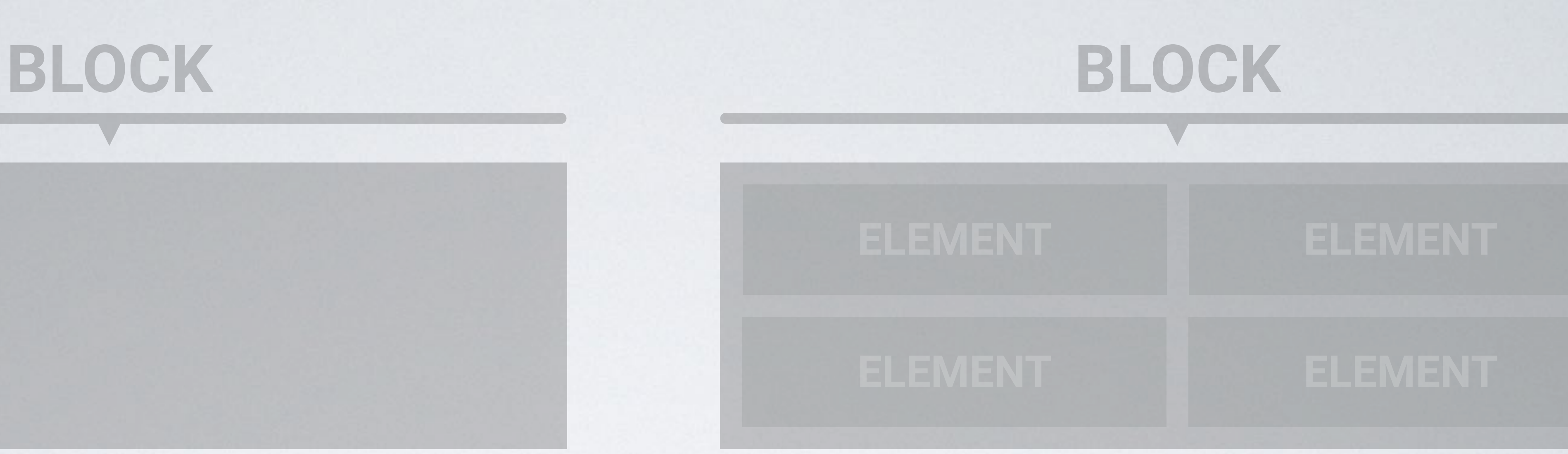

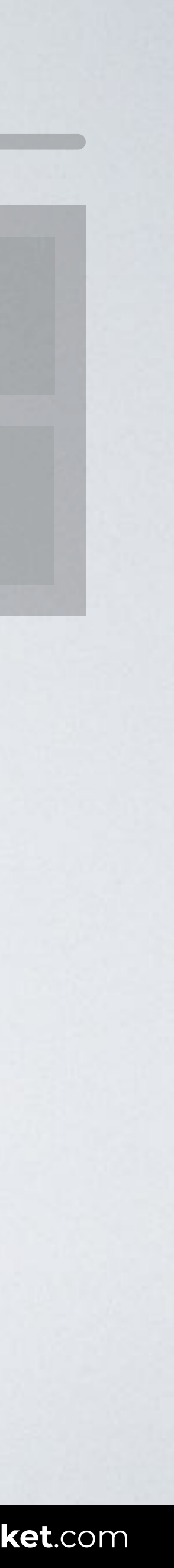

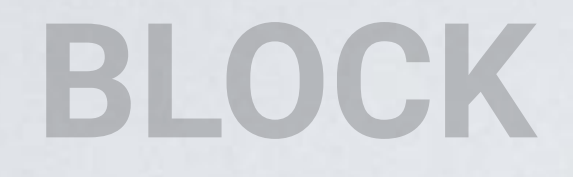

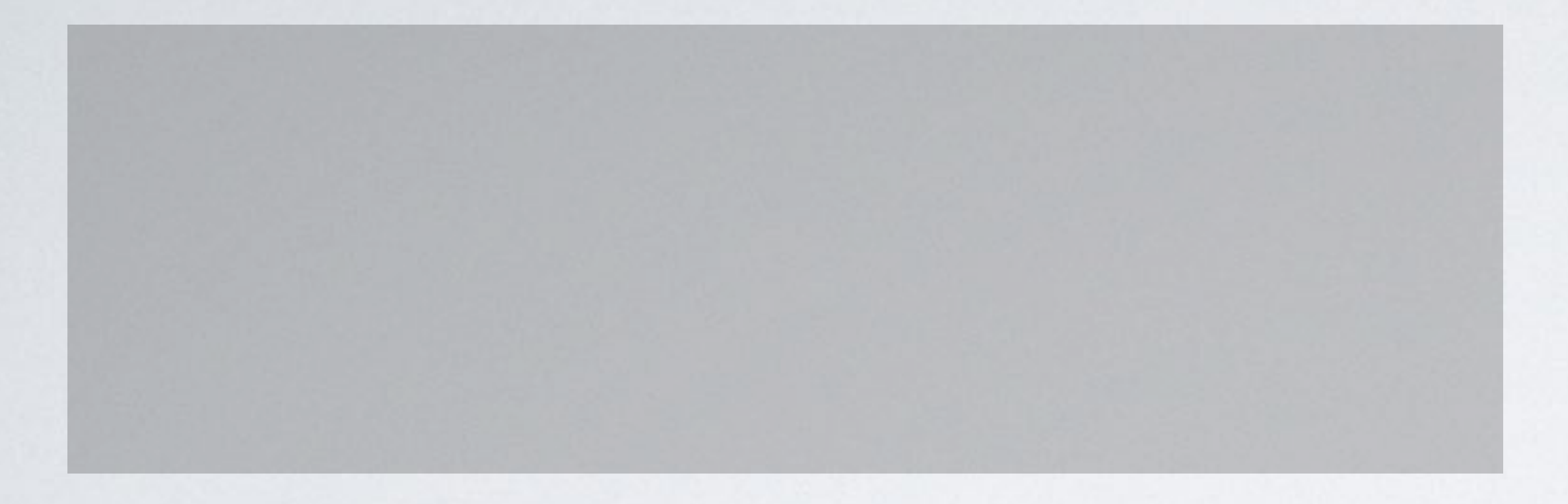

#### **BLOCK + MODIFIER**

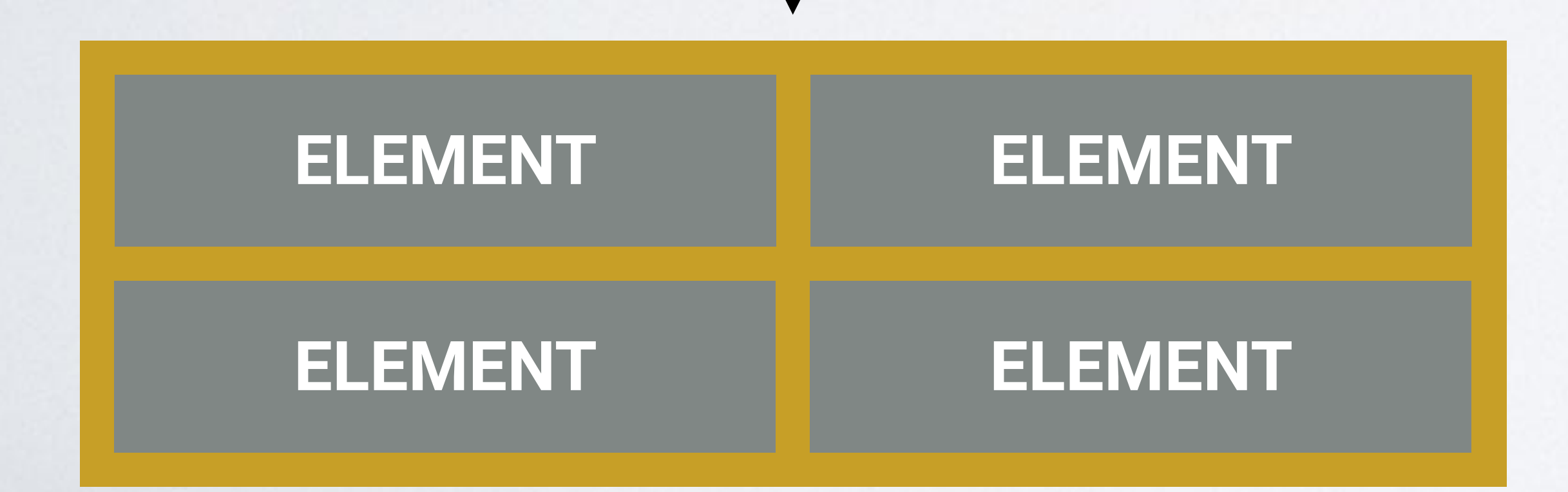

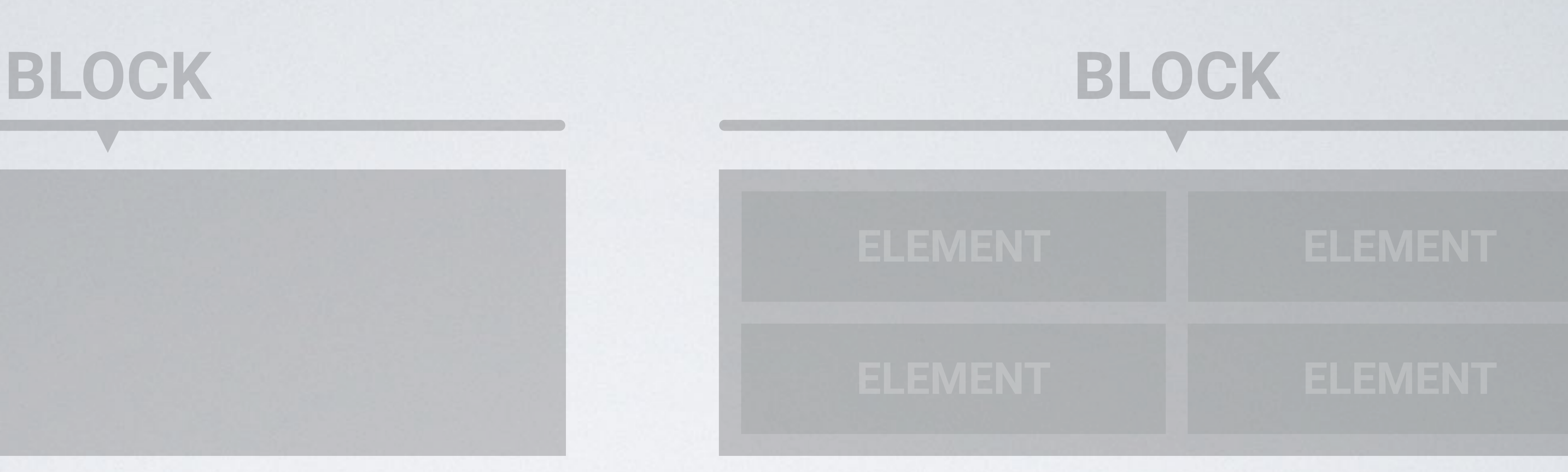

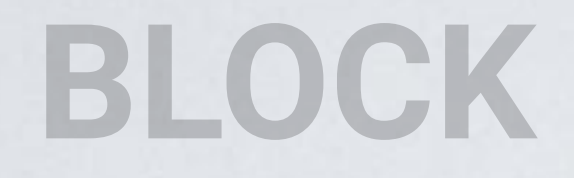

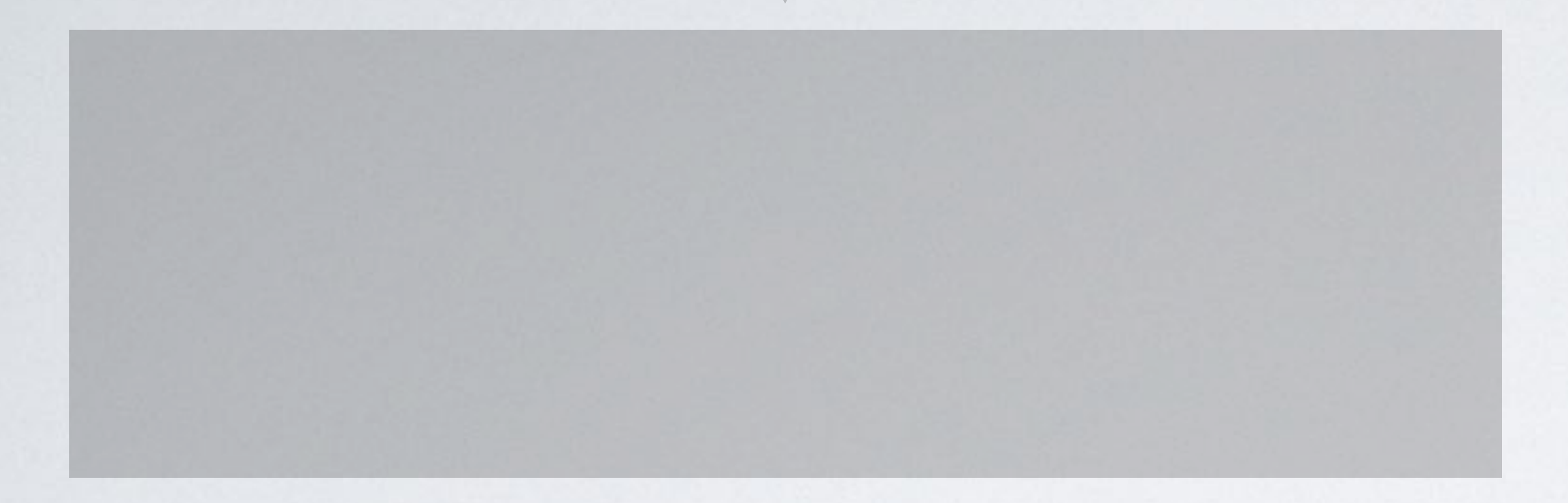

#### **BLOCK + MODIFIER**

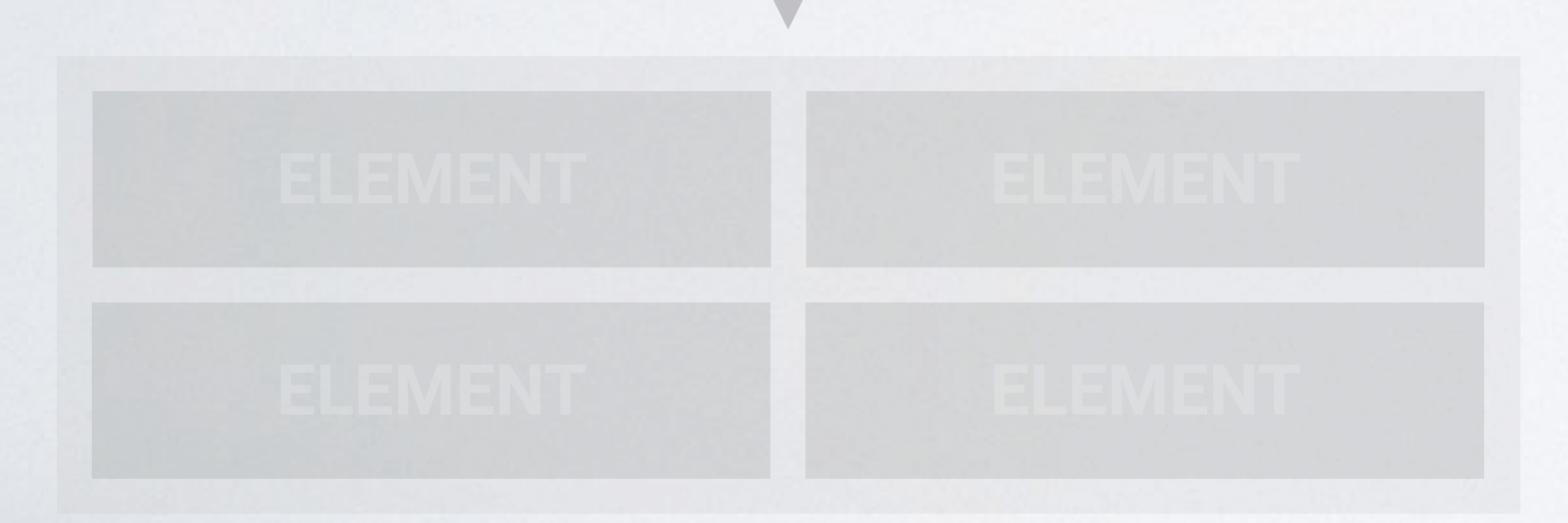

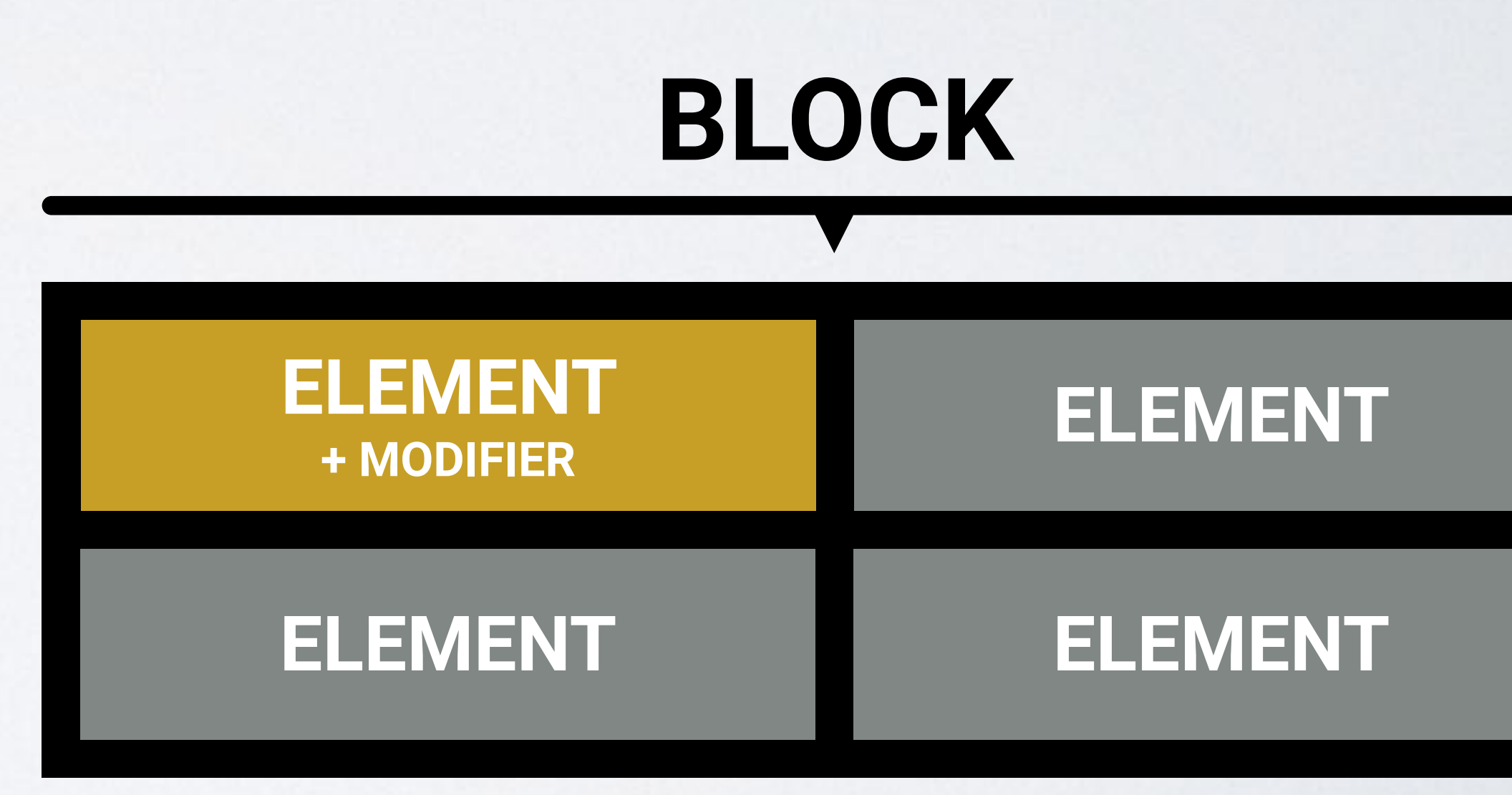

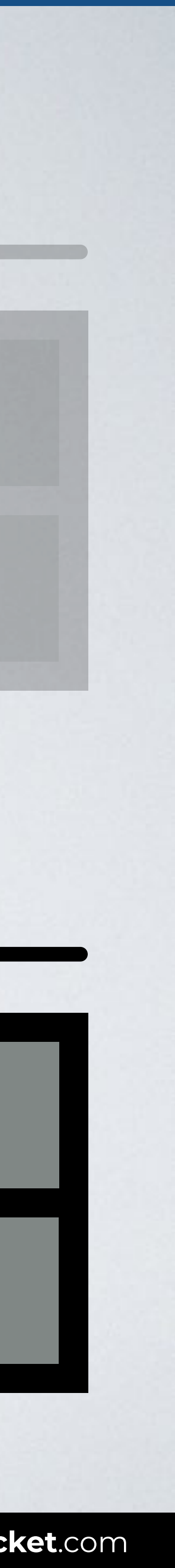

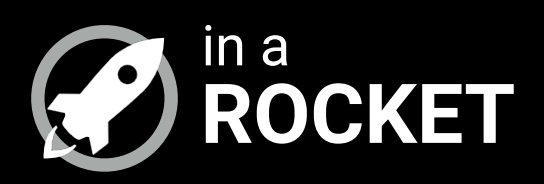

### **QUICK EXAMPLE**

#### *How it works with a real example*

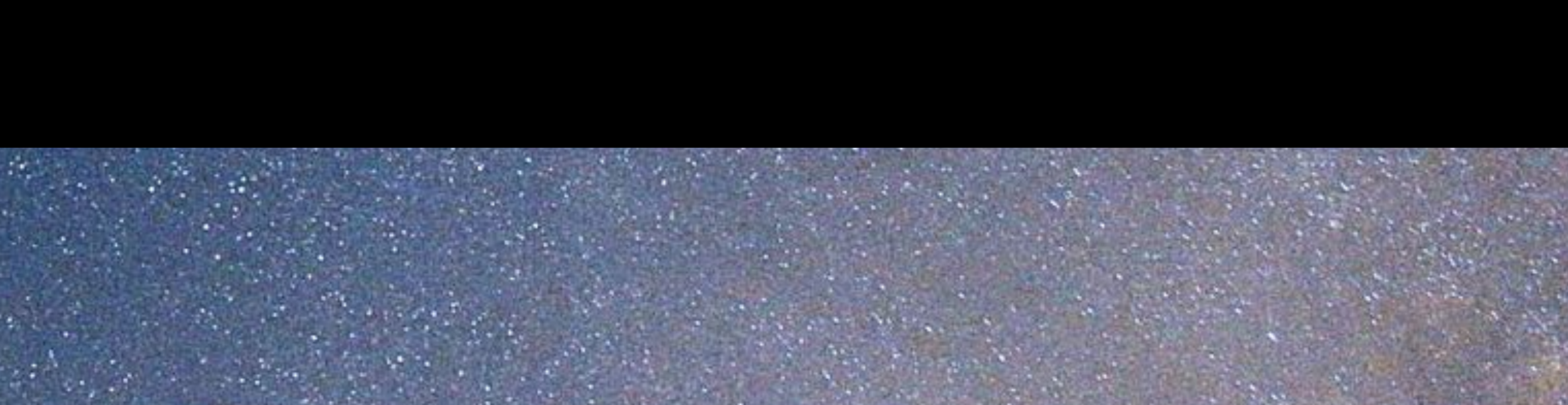

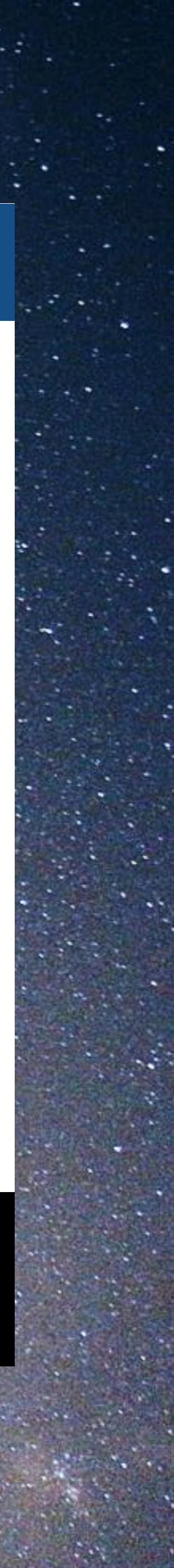

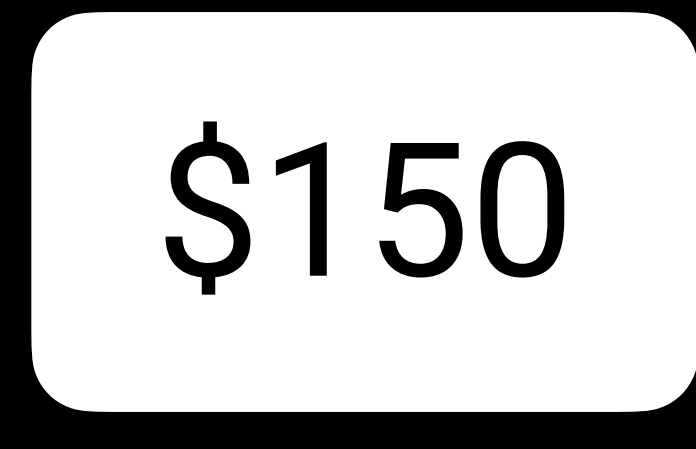

## \$150 SUBSCRIBE NOW

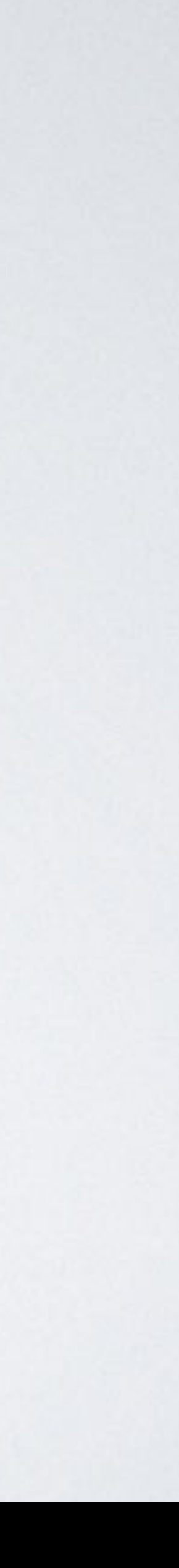

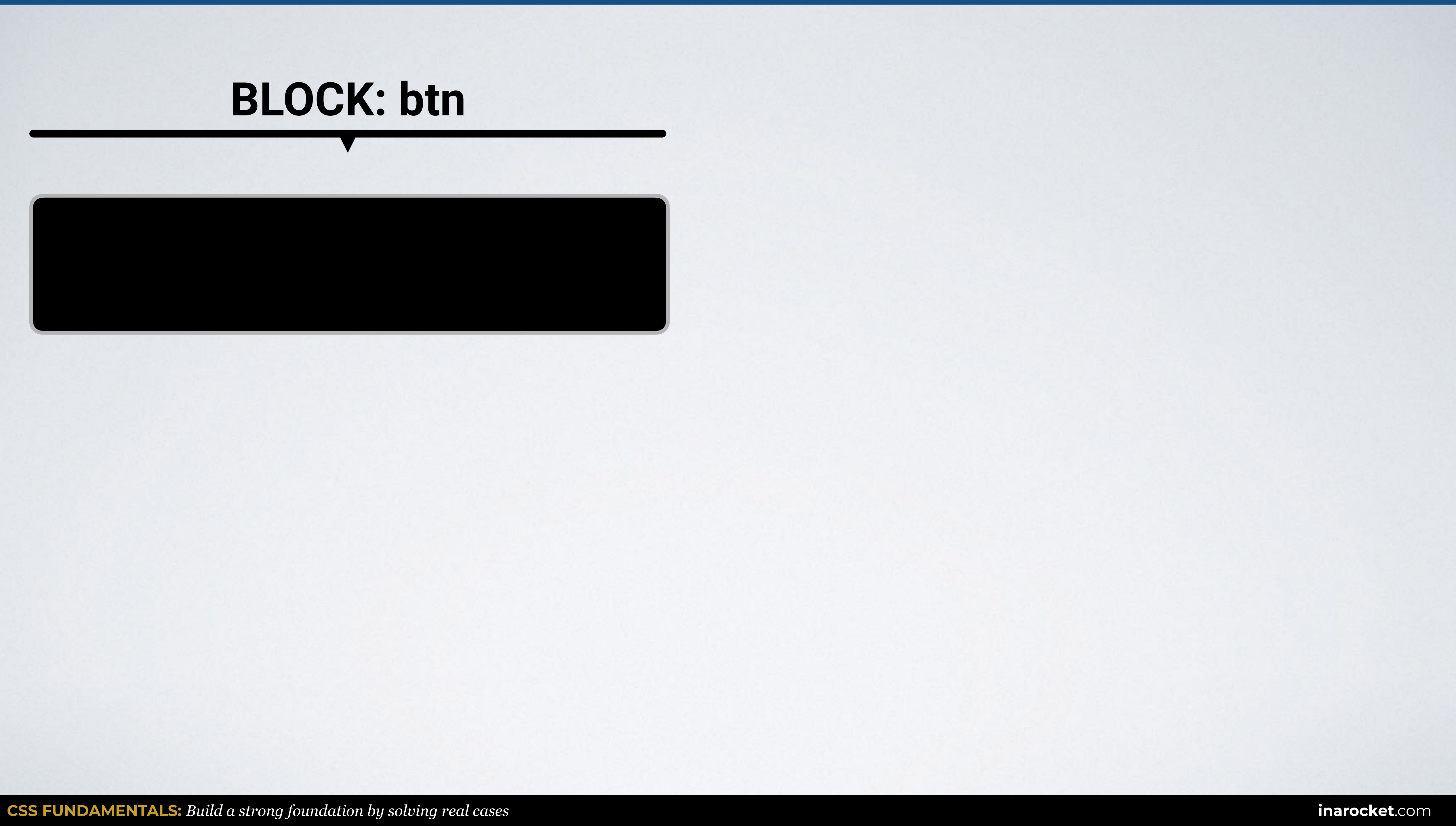

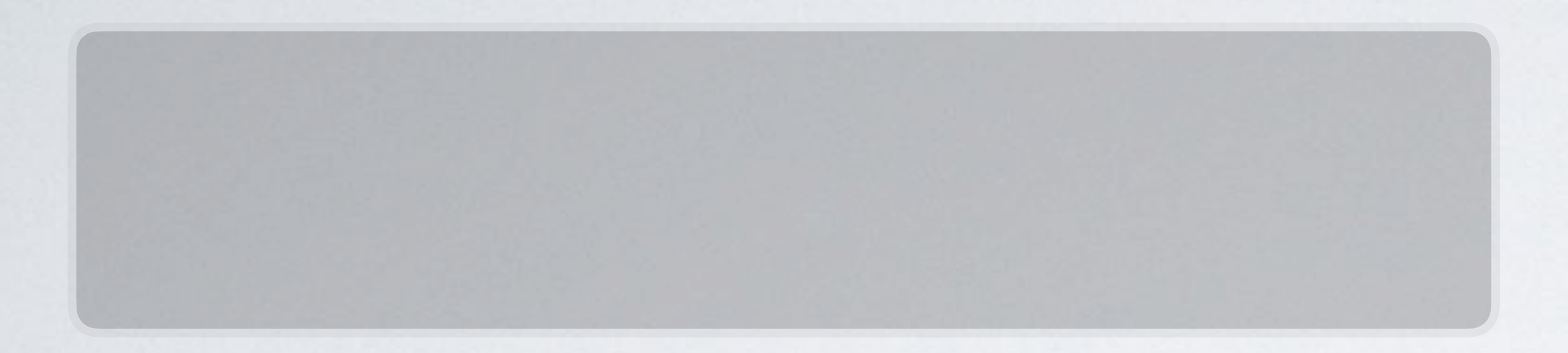

#### **BLOCK: btn BLOCK: btn**

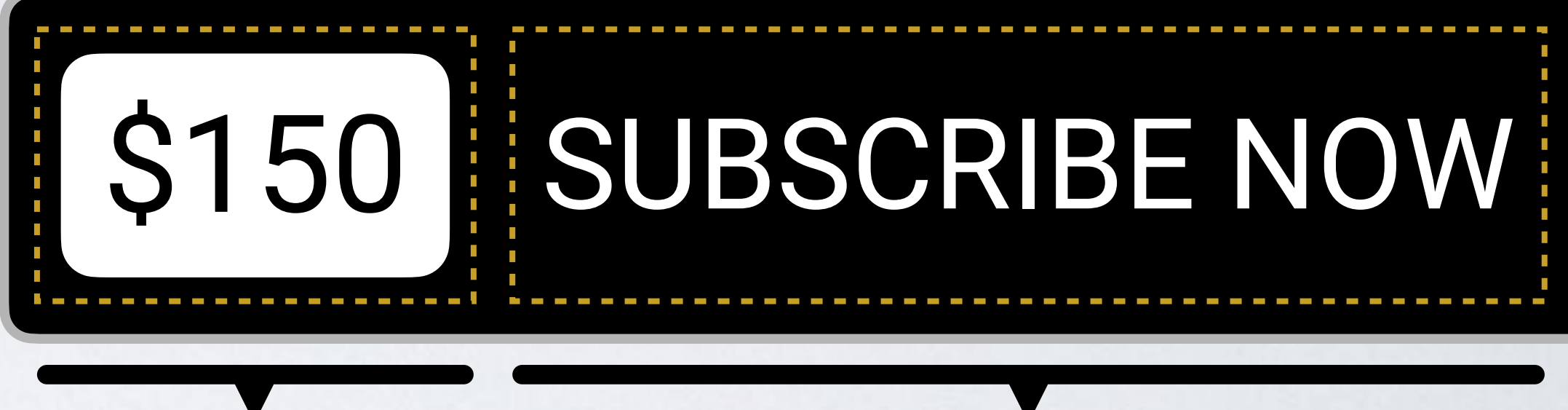

**ELEMENT:** price **ELEMENT:** text

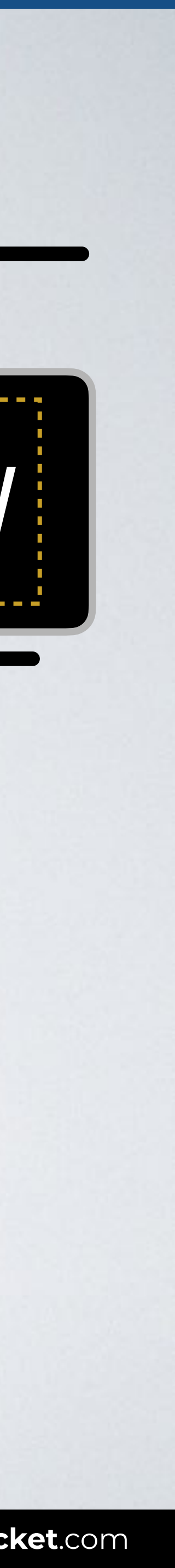

#### **BLOCK: btn BLOCK: btn**

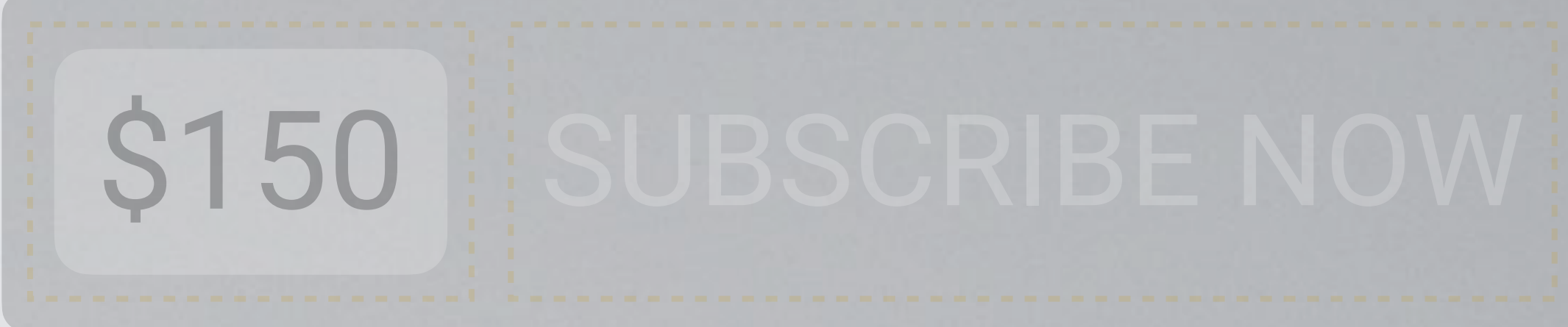

#### **ELEMENT:** price **ELEMENT:** text

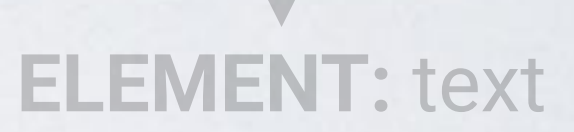

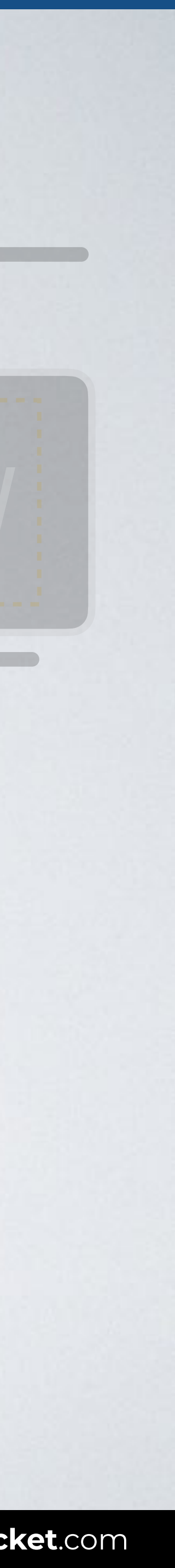

#### **BLOCK: btn + MODIFIER**

### \$150 SUBSCRIBE NOW

#### **BLOCK: btn BLOCK: btn**

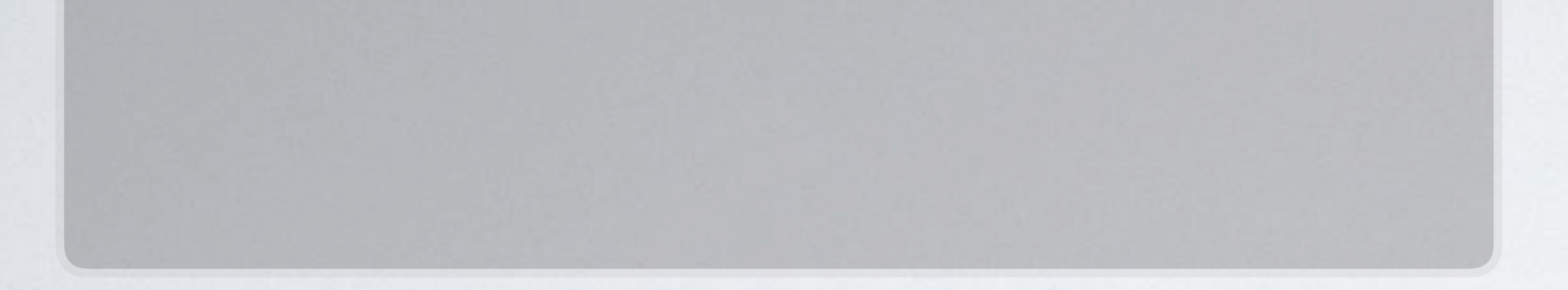

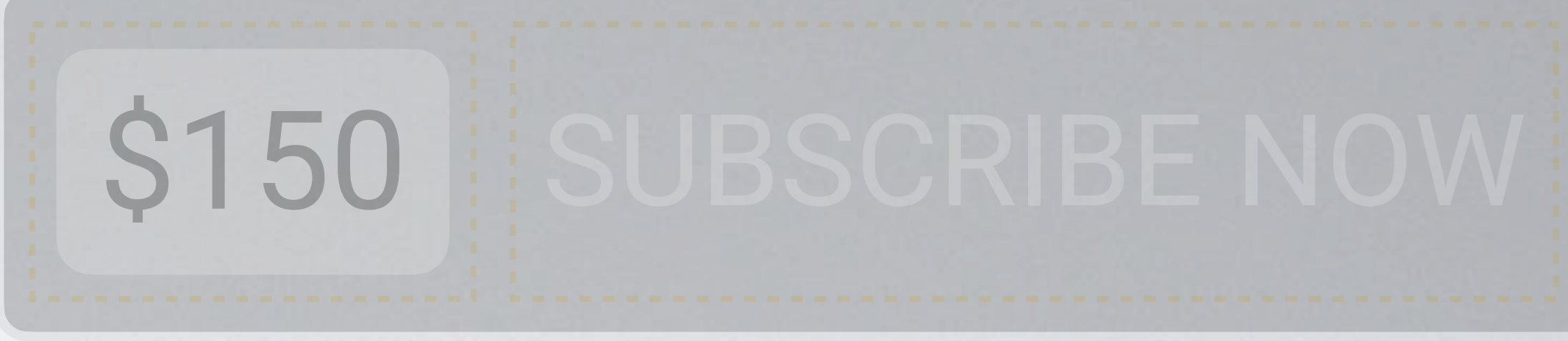

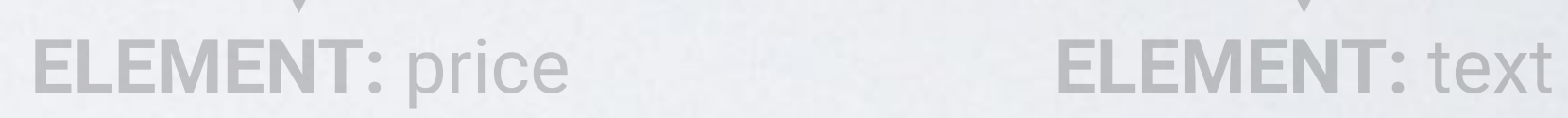

#### **BLOCK: btn + MODIFIER**

#### \$150

#### **BLOCK: btn**

### \$150 SUBSCRIBE NOW

**ELEMENT + MODIFIER**

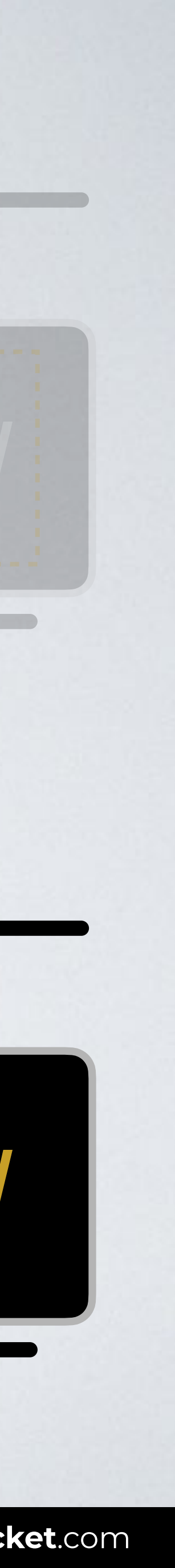

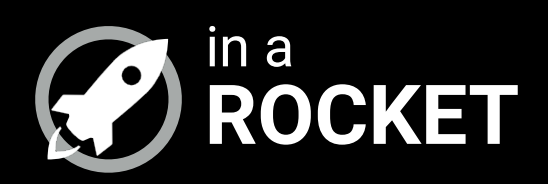

### **LET'S CODE**

#### *BEM syntax you can start using right now*

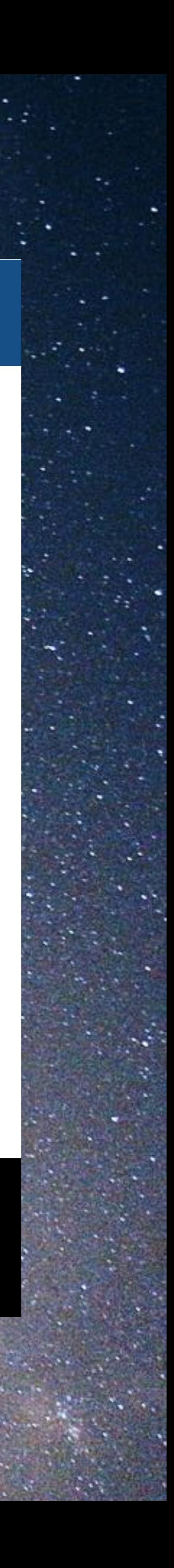

#### **BEM SYNTAX**

.block Examples: .btn or .login-form

#### .block\_\_element Examples: .btn\_\_price or .btn\_\_text

#### .block--modifier Examples: .btn--important

#### .block\_\_element--modifier Examples: .btn\_\_text--important

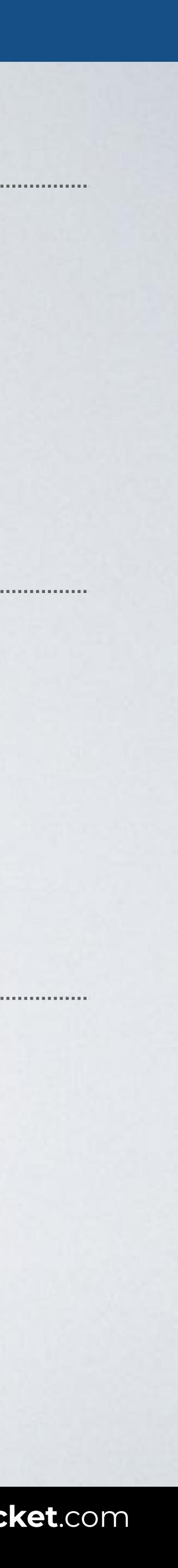

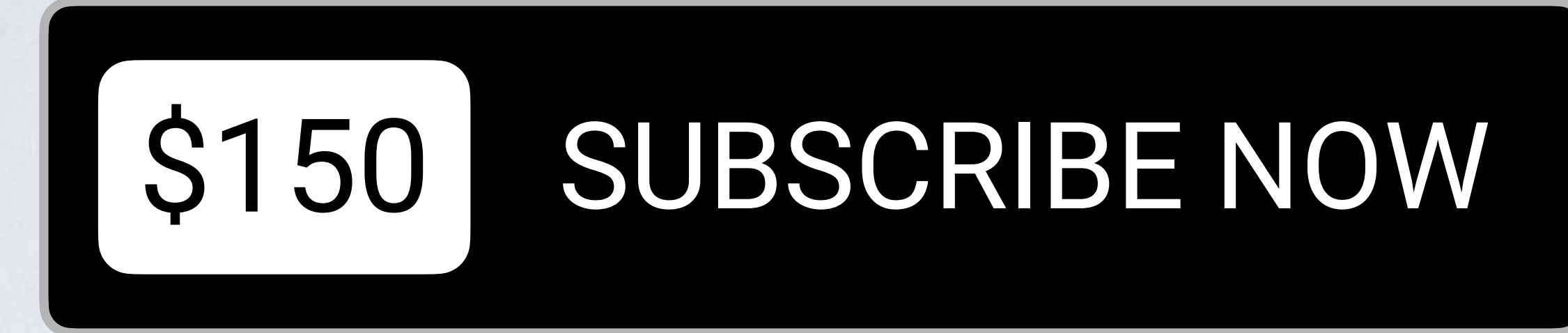

#### **BLOCKS**

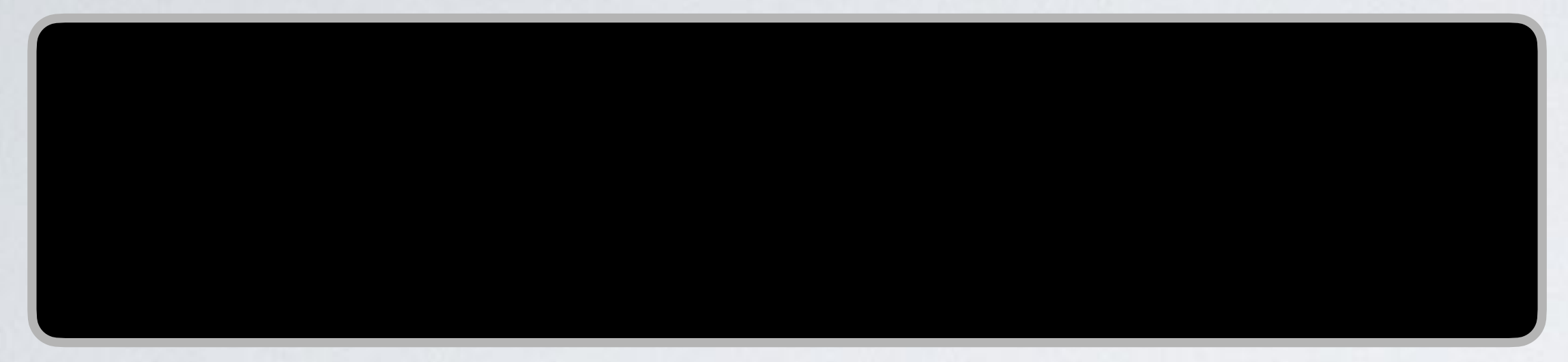

#### **ELEMENTS**

#### **MODIFIERS**

### \$150 SUBSCRIBE NOW

#### **BLOCK: btn**

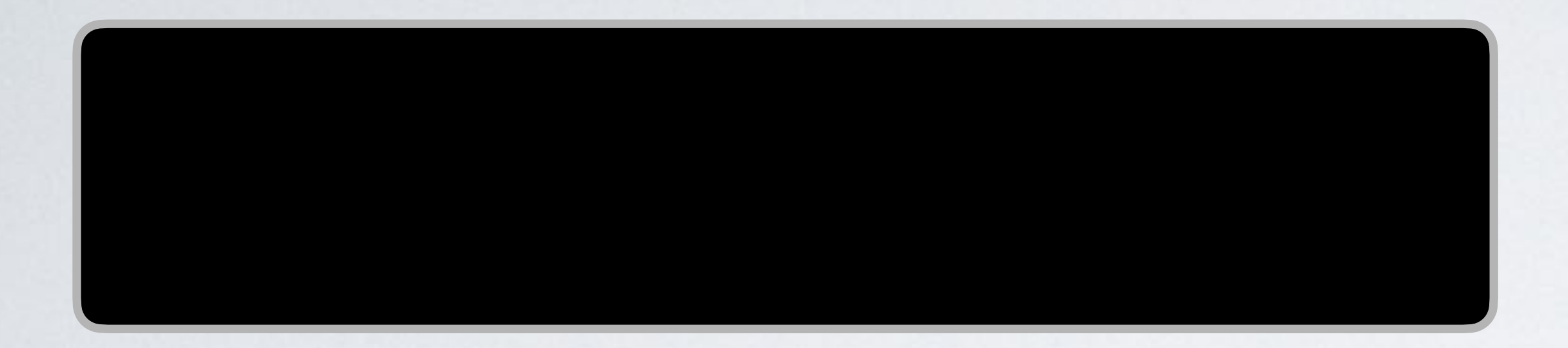

styles.css

#### /\* Block \*/ .btn { styles here }

 $\bullet\bullet\bullet$ 

 $\bullet\bullet\bullet$ 

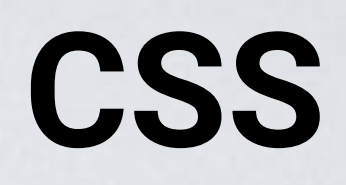

index.html

<a href="#" class="btn"></a>

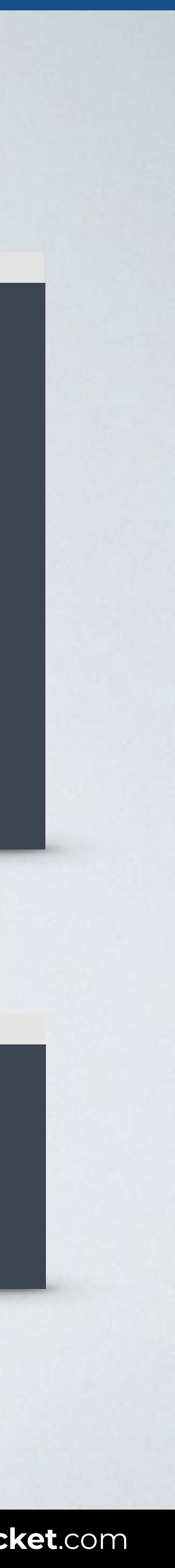

#### **HTML**

#### **BLOCK: btn**

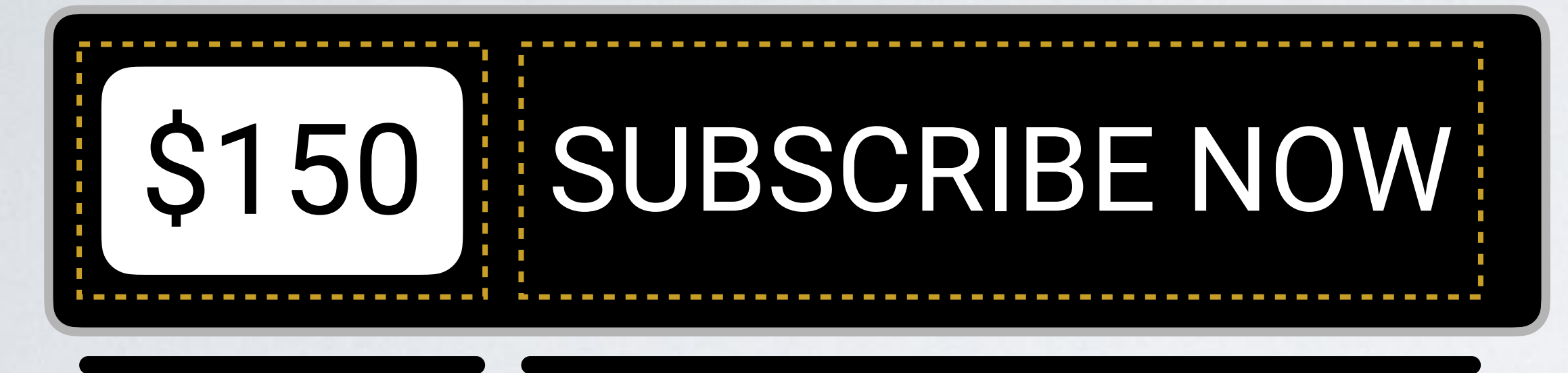

**ELEMENT:** price **ELEMENT:** text

styles.css

/\* Block \*/ .btn { styles here }

 $\bullet\bullet\bullet$ 

 $\bullet \bullet \bullet$ 

/\* Elements: depend upon the block \*/ .btn\_\_price { styles here } .btn\_\_text { styles here }

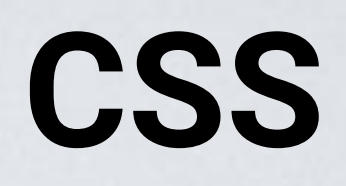

index.html

<a href="#" class="btn"> <span class="btn\_\_price">\$150</span> <span class="btn\_\_text">Subscribe now</span>  $\langle$ a>

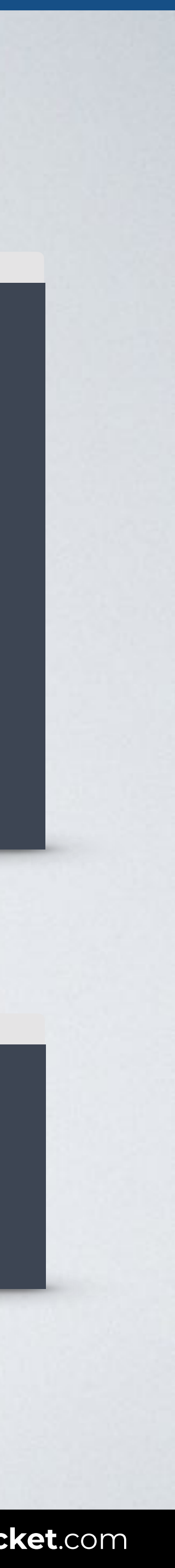

#### **HTML**

#### **BLOCK: btn**

### \$150 SUBSCRIBE NOW

styles.css

/\* Block \*/ .btn { styles here }

 $\bullet\bullet\bullet$ 

/\* Elements: depend upon the block \*/ .btn\_\_price { styles here } .btn\_\_text { styles here }

/\* Modifier: change the style of the block \*/ .btn--important { styles here }

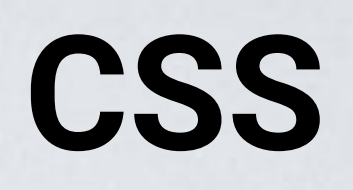

index.html

 $\bullet \bullet \bullet$ <a href="#" class="btn btn--important"> <span class="btn\_\_price">\$150</span> <span class="btn\_\_text">Subscribe now</span>  $\langle$ a>

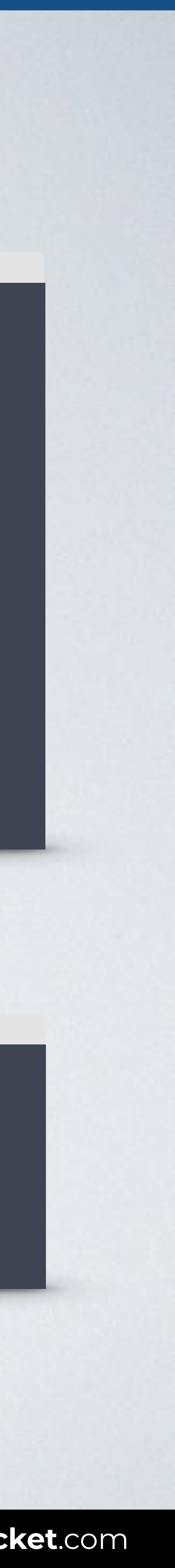

#### **HTML**

#### **BLOCK: btn**

## \$150 SUBSCRIBE NOW

styles.css

/\* Block \*/ .btn { styles here }

 $\bullet\bullet\bullet$ 

/\* Elements: depend upon the block \*/ .btn\_\_price { styles here } .btn\_\_text { styles here }

/\* Modifier: change the style of the element \*/ .btn\_\_text--important { styles here }

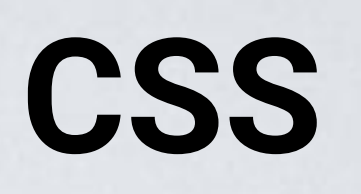

#### **HTML**

index.htm

 $\bullet \bullet \bullet$ <a href="subscribe.html" class="btn"> <span class="btn\_\_price">\$150</span> <span class="btn\_\_text btn\_\_text--important">Subscribe now</span>  $\langle$ a>

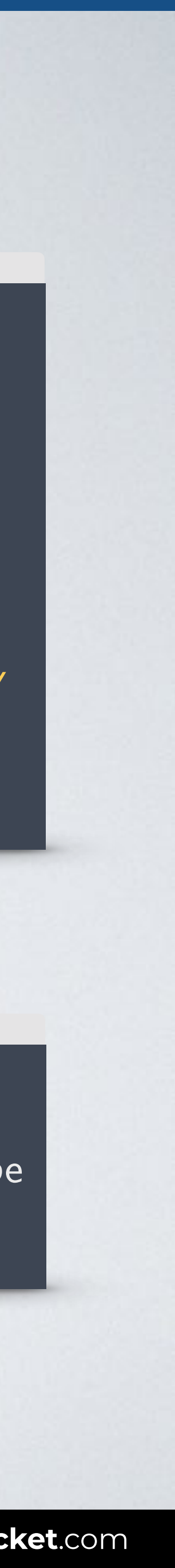

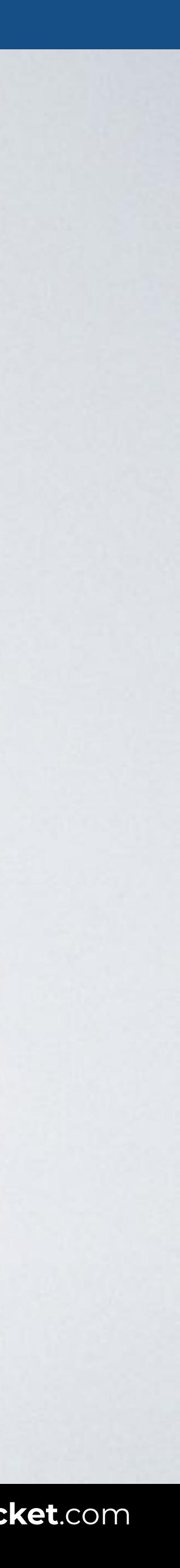

#### **USEFUL REFERENCES**

#### **BEM METHODOLOGY: NAMING CONVENTION**

The BEM methodology provides an idea for creating naming rules and implements that idea in its canonical CSS selector naming convention. [bem.info/methodology/naming-convention](https://en.bem.info/methodology/naming-convention/)

#### **CONVENTION BY HARRY ROBERTS**

"BEM-like" convention of CSS Guidelines by Harry Roberts. [bem.info/toolbox/sdk/bem-naming/#convention-by-harry-roberts](https://en.bem.info/toolbox/sdk/bem-naming/#convention-by-harry-roberts)

**IN A ROCKET** Learn front-end development at *rocket speed*

#### CSS | CSS FUNDAMENTALS |

# **Selectors Simple** (BEM - NAMING CONVENTION FOR CLASSES)

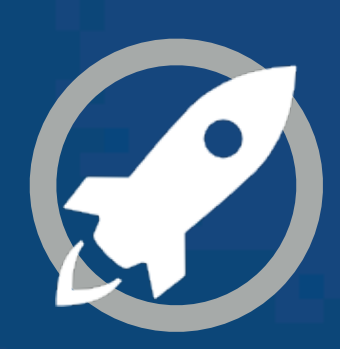